# Using Exceptions in C++ a practical guide

18 April 2018

Zbigniew Skowron 11

## Agenda

- 1. Introduction
- 2. Exception Basics
- 3. Motivation
- 4. Exception Safety
- 5. Technicalities
- 6. What to throw and when to catch
- 7. Exception propagation
- 8. Adding information to exceptions
- 9. Thread interruption
- 10. More technicalities

Introduction

#### What is the most important feature of C++?

One that enables us to write correct code:

● Destructors

They enable us to enforce invariants:

- Automatically
- Deterministically
	- at well specified time
	- in well specified order

C, C#, Java, Python, Ruby, Scala, Go, TypeScript etc. – they don't have this! (Rust has.)

## RAII - Resource Acquisition Is Initialization

- create "handle" objects for all resources,
- those objects will release resources in destructors.

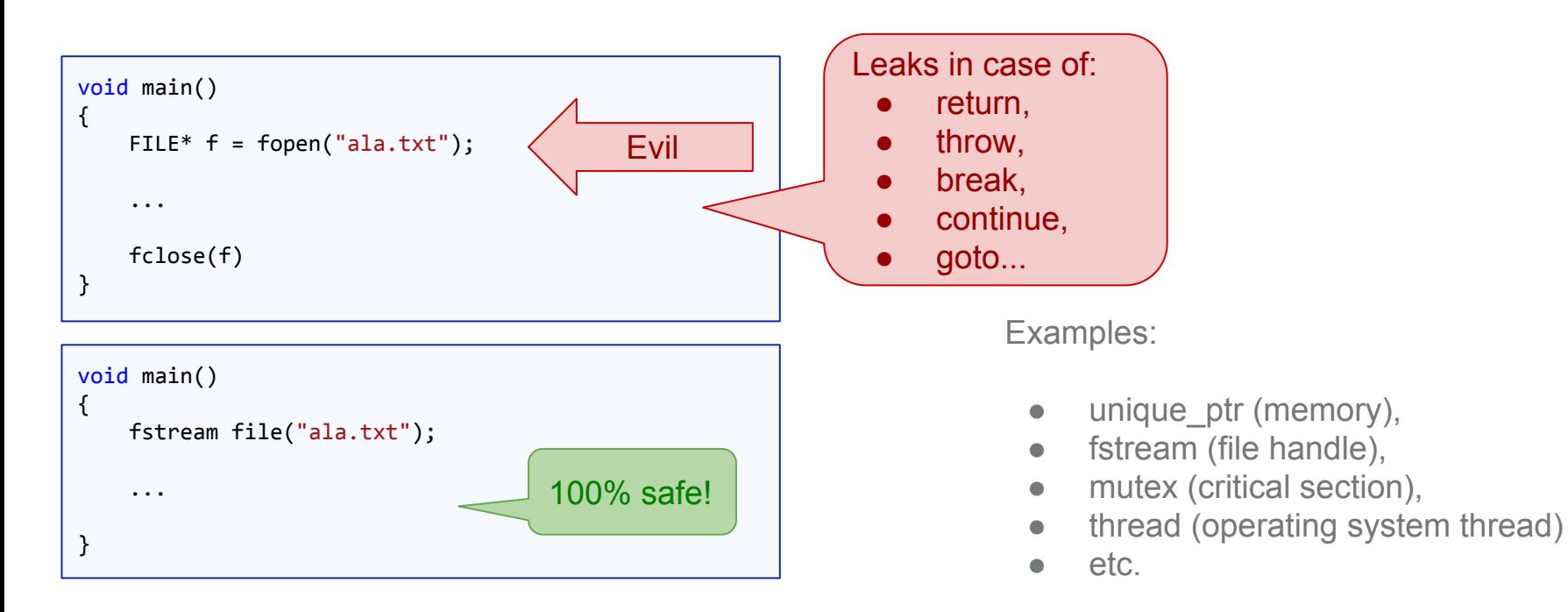

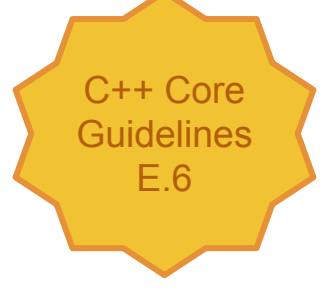

# Use RAII religiously, everywhere\*

RAII is the only\* way to write correct code.

It's also critical for writing exception-safe code.

#### Why some game programmers hate RAII?

Destructors are performing operations on one object at a time. If you have many objects this is slow.

- Use resource pools.
- Do cleanup once per frame.
- Use data oriented design.

#### [CppCon 2014: Mike Acton "Data-Oriented Design and C++"](https://www.youtube.com/watch?v=rX0ItVEVjHc)

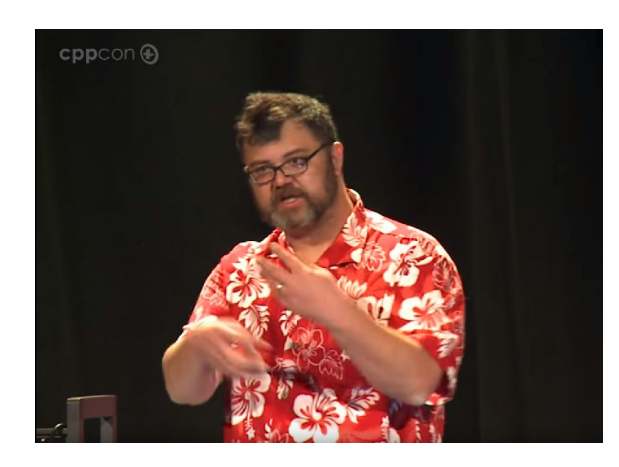

# Exception Basics

#### What are exceptions?

Exceptions are like a return:

return 30; throw 30;

They both are meant to inform about the result of the function call.

Return reports value of a successful invocation.

Exceptions report failures during invocation.

They are:

- more expressive than traditional ints,
- impossible to ignore,
- systematic.

#### Return Return exits to the calling point.

```
⊟int iReturn()
      \left\{ \right\}while (true)
           \left\{ \right.if (true)return 5;
               cout << "Bad compiler." << endl;
    Evoid gettingInt()
          int x = iReturn();\circcout << "int returned: " << x << endl;
      \rightarrow
```
#### Call Stack

Name

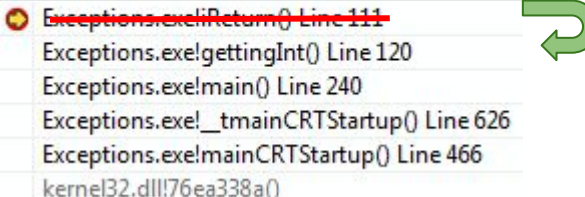

#### **Throw** Throw exits to nearest enclosing catch.

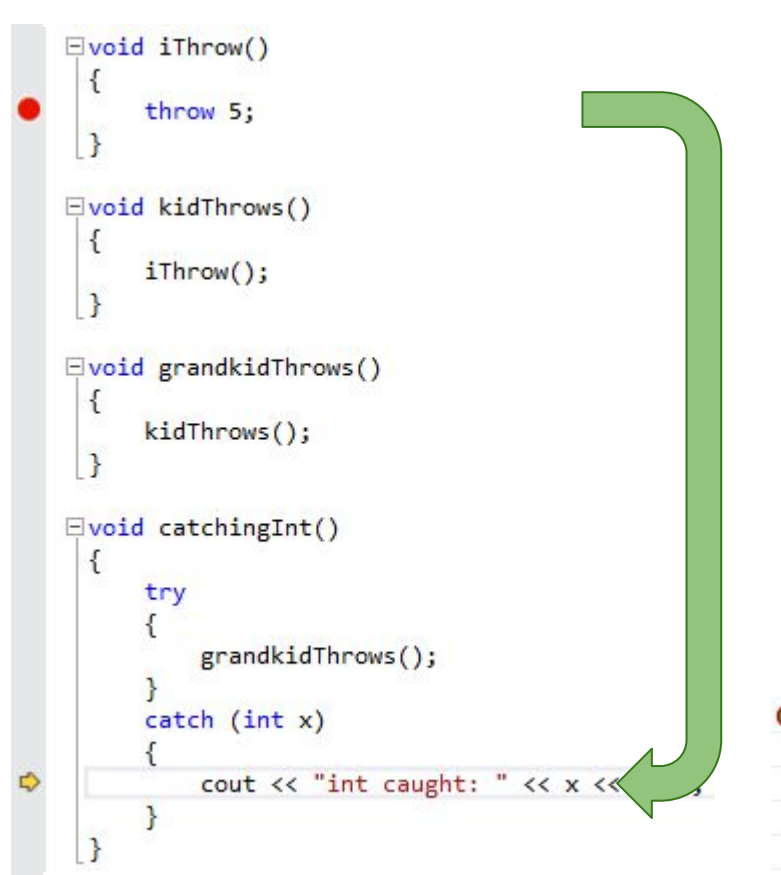

 $12C$  $v = m + i m + j$  $122$ <u>i mandan dan bahasa manggunakan kalendar da</u> *<u>MARCHANDERSON</u>* Exceptions.cxelgrandkidThrows() Line 137 Exceptions.exe!catchingInt() Line 144 Exceptions.exe!main() Line 240

#### Nearest catch

cout << "std::runtime\_error";

 } }

Exception is caught be the nearest matching enclosing catch. So order of catches is important.

```
C++ Core 
Guidelines
  E.31
```

```
void catching()
{
                 try
 \{ \cdot \cdot \cdot \cdot \cdot \cdot \cdot \cdot \cdot \cdot \cdot \cdot \cdot \cdot \cdot \cdot \cdot \cdot \cdot \cdot \cdot \cdot \cdot \cdot \cdot \cdot \cdot \cdot \cdot \cdot \cdot \cdot \cdot \cdot \cdot \cdot 
                                throw std:: runtime error("Ooops.");
  }
                catch (...)\{ \cdot \cdot \cdot \cdot \cdot \cdot \cdot \cdot \cdot \cdot \cdot \cdot \cdot \cdot \cdot \cdot \cdot \cdot \cdot \cdot \cdot \cdot \cdot \cdot \cdot \cdot \cdot \cdot \cdot \cdot \cdot \cdot \cdot \cdot \cdot \cdot 
                                 cout << "Something else.";
  }
                 catch (const std::exception&)
                 {
                                 cout << "std::exception";
  }
                catch (const std:: runtime error&)
 \{ \cdot \cdot \cdot \cdot \cdot \cdot \cdot \cdot \cdot \cdot \cdot \cdot \cdot \cdot \cdot \cdot \cdot \cdot \cdot \cdot \cdot \cdot \cdot \cdot \cdot \cdot \cdot \cdot \cdot \cdot \cdot \cdot \cdot \cdot \cdot \cdot 
                                                                                                                                                                                                                                            void catching()
                                                                                                                                                                                                                                              {
                                                                                                                                                                                                                                                               try
                                                                                                                                                                                                                                              \{ \cdot \cdot \cdot \cdot \cdot \cdot \cdot \cdot \cdot \cdot \cdot \cdot \cdot \cdot \cdot \cdot \cdot \cdot \cdot \cdot \cdot \cdot \cdot \cdot \cdot \cdot \cdot \cdot \cdot \cdot \cdot \cdot \cdot \cdot \cdot \cdot 
                                                                                                                                                                                                                                                                            throw std:: runtime error("Ooops.");
                                                                                                                                                                                                                                               }
                                                                                                                                                                                                                                                              catch (const std::exception&)
                                                                                                                                                                                                                                              \{ \cdot \cdot \cdot \cdot \cdot \cdot \cdot \cdot \cdot \cdot \cdot \cdot \cdot \cdot \cdot \cdot \cdot \cdot \cdot \cdot \cdot \cdot \cdot \cdot \cdot \cdot \cdot \cdot \cdot \cdot \cdot \cdot \cdot \cdot \cdot \cdot 
                                                                                                                                                                                                                                                                              cout << "std::exception";
                                                                                                                                                                                                                                               }
                                                                                                                                                                                                                                                             catch (const std:: runtime error&)
                                                                                                                                                                                                                                              \{ \cdot \cdot \cdot \cdot \cdot \cdot \cdot \cdot \cdot \cdot \cdot \cdot \cdot \cdot \cdot \cdot \cdot \cdot \cdot \cdot \cdot \cdot \cdot \cdot \cdot \cdot \cdot \cdot \cdot \cdot \cdot \cdot \cdot \cdot \cdot \cdot 
                                                                                                                                                                                                                                                                              cout << "std::runtime_error";
                                                                                                                                                                                                                                               }
                                                                                                                                                                                                                                              }
```
#### Exceptions are very flexible

• Return has a fixed type of argument. • Throw can throw anything.

```
\existsint returnInt()
  ſ
      if (true)€
          return 1;
      }
      if (false)
      ₹
          return 2;
      ł
      return 3;
```

```
□int throwStuff()
 \left\{ \right.if (true)
           throw "Hello World!";
      if (false)
           throw std::vector<int> \{1, 2, 3\};
      ł
      else
           throw 17;
      ł
      return 5;
  ł
```
**Motivation** 

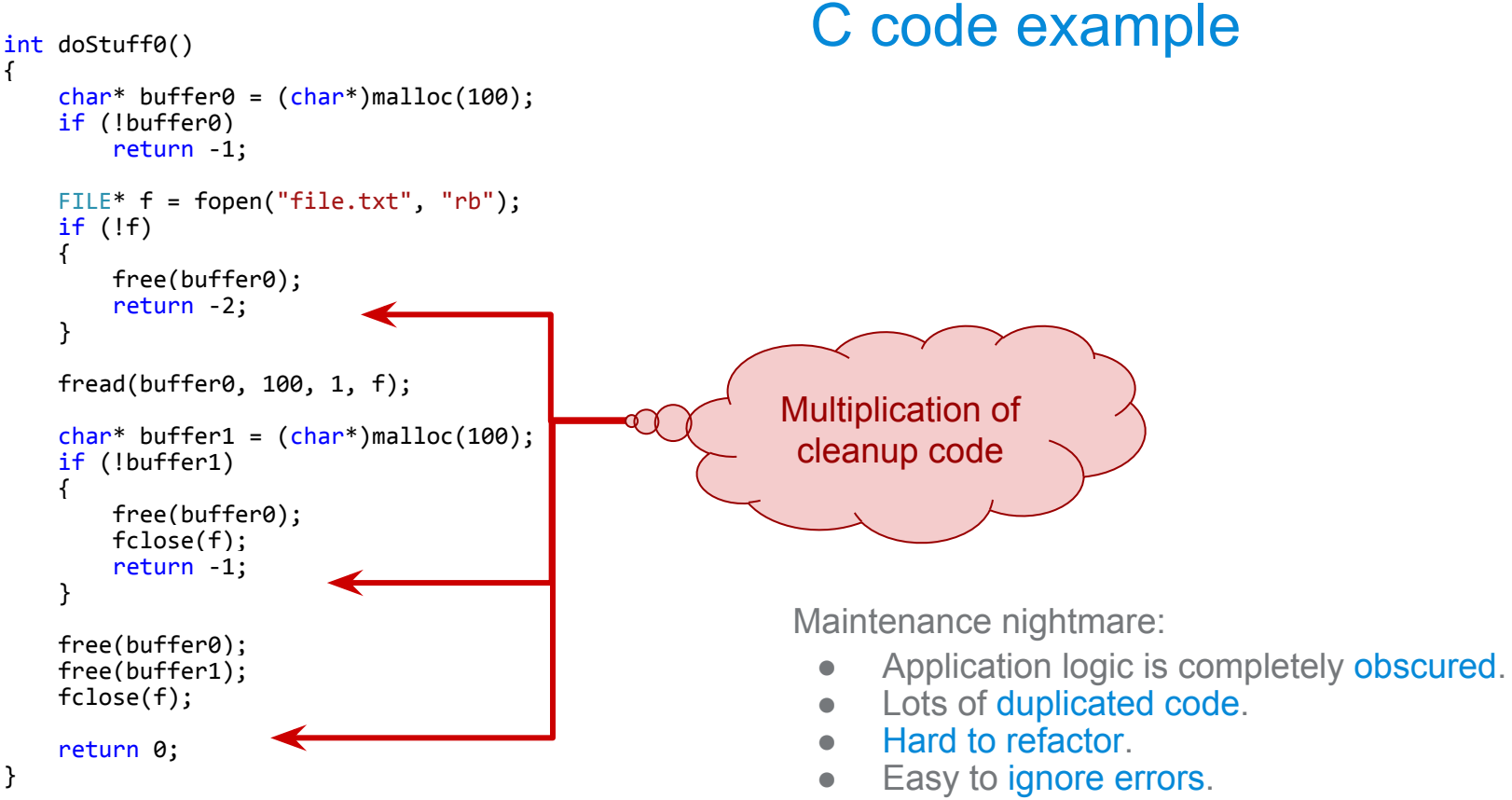

• Many places where a mistake can happen.

```
{
    int err = 0;
    char* buffer\theta = (char*)malloc(100);
     if (!buffer0)
         return -1;
     FILE* f = fopen("file.txt", "rb");
     if (!f)
\sim 1
        err = -2;
         goto free1;
 }
     fread(buffer0, 100, 1, f);
    char* buffer1 = (char*)malloc(100);
     if (!buffer1)
\sim 1
        err = -2:
         goto free2;
     }
     free(buffer1);
free2:
     fclose(f);
free1:
     free(buffer0);
     return err;
```
}

#### int doStuff1() C code example - "improved"

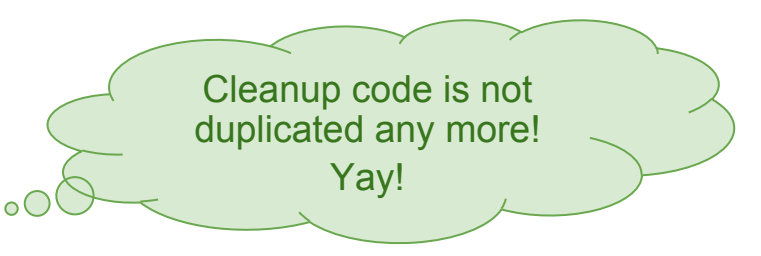

Maintenance nightmare:

- Application logic is still obscured.
- Goto's are just too easy to break there is no structure that the compiler can check.
- Hard to refactor.
- Easy to ignore errors.
- Many places where a mistake can happen.

```
int doStuff1()
{
    int err = 0;
    char* buffer0 = (char*)malloc(100);
     if (!buffer0)
         return -1;
    FILE* f = fopen("file.txt", "rb");
     if (!f)
     {
        err = -2;
         goto free1;
     }
     fread(buffer0, 100, 1, f);
    char* buffer1 = (char*)malloc(100);
     if (!buffer1)
     {
        err = -2;
         goto free2;
     }
     free(buffer1);
free2:
     fclose(f);
free1:
     free(buffer0);
     return err;
}
```
### C++ - using RAII for cleanup

```
int doStuff2()
    unique ptr<char[]> buffer0(new char[100]);
     fstream f("file.txt");
    if (!f.isopen())
         return -1;
     f.read(buffer0.get(), 100);
    if (lf.good()) return -2;
    unique ptr<char[]> buffer1(new char[100]);
     return 0;
```
{

}

```
int doStuff1()
{
    int err = 0;
    char* buffer0 = (char*)malloc(100);
     if (!buffer0)
         return -1;
    FILE* f = fopen("file.txt", "rb");
     if (!f)
     {
        err = -2;
         goto free1;
 }
     fread(buffer0, 100, 1, f);
    char* buffer1 = (char*)malloc(100);
     if (!buffer1)
     {
        err = -2;
         goto free2;
     }
     free(buffer1);
free2:
     fclose(f);
free1:
     free(buffer0);
     return err;
}
```
### C++ - using exceptions for error handling

```
void doStuff3()
    unique ptr<char[]> buffer0(new char[100]);
     fstream f("file.txt");
    f.exceptions(std::ifstream::failbit);
    f.read(buffer0.get(), 100);
    unique ptr<char[]> buffer1(new char[100]);
```
• Only code that actually does the job.

```
● Short.
```
{

}

- Easy to understand.
- Easy to refactor.
- All errors are handled.
- All resources are freed.

#### C example - error handling

```
char* readFile(const char* fileName)
{
    char* buffer = (char*)malloc(100);
     if (!buffer)
         return NULL;
    FILE* f = fopen(fileName, "rb");
     if (!f)
\sim 1
         free(buffer);
         return NULL;
 }
     fread(buffer, 100, 1, f);
     fclose(f);
```

```
 return buffer;
```
}

Error codes contain very little information:

- Very little information about what happened:
	- Often one error code is used for many different causes (EFAIL, EINVAL, EPERM, Unknown Error).
- No information about context:
	- Which file was not found?
	- Why did we even try to open it?
	- What permissions to which resource were denied, any why did we even try to get it?
- Often ignored.

#### Rich information in exceptions

{

}

```
char* readFile(const char* fileName)
   smart ptr<char> buffer = allocate(100);
    if (!buffer)
       throw OutOfMemory("Tried to allocate buffer while reading file: ", fileName);
   smart file f(fileName);
   if (lf) throw FileNotFound("Could not open file: ", fileName);
    f.read(buffer);
    return buffer.release();
                                          \circNow we know exactly what 
                                                            happened and why.
                                                     It's now much easier to analyze
                                                                 problems.
```
#### Better example

```
smart array<char> readFile(const char* fileName)
{
    auto buffer = allocate(100);
   smart file f(fileName);
    f.read(buffer);
    return buffer;
}
          All error handling and 
        cleanup is encapsulated.
                                                              char* readFile(const char* fileName)
                                                              {
                                                                  char* buffer = (char*)malloc(100);
                                                                   if (!buffer)
                                                                       return NULL;
                                                                  FILE* f = fopen(fileName, "rb"); if (!f)
                                                              \sim 1
                                                                       free(buffer);
                                                                       return NULL;
                                                               }
                                                                   if (fread(buffer, 100, 1, f) != 100)
                                                                   {
                                                                       free(buffer);
                                                                       fclose(f);
                                                                       return NULL;
                                                                   }
                                                                   fclose(f);
                                                                   return buffer;
                                                              }
          In contrast: in C most of the 
           code is error handling and 
                     cleanup.
```
#### Conclusions from examples

In C:

- Cleanup code mixed with and obscuring program logic.
- Error handling mixed with and obscuring program logic.
- Code is mostly error handling and cleanup.
- Limited expressiveness of error handling:
	- you need to fit function return value and error code into one value (bad),
	- or use out parameters (ugly),
	- or use static storage like errno (evil).
- Easy to ignore errors.
- Error prone.

In C++:

- Visible program logic.
- Automatic cleanup using destructors.
- Transparent error handling using exceptions.
- Very expressive error handling.
- All errors are handled.
- Bug free.\*

Cleanup code

#### Stack unwinding - return

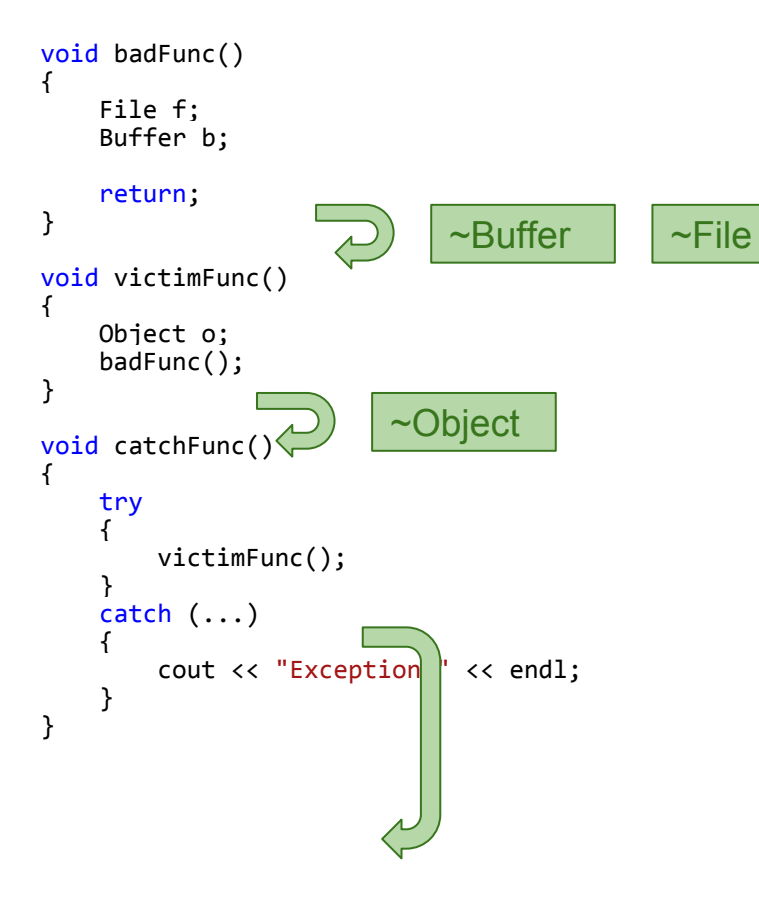

When a function returns, the stack is "unwinded", which means, that all stack frames are destroyed, one by one.

All local objects are destroyed in order.

#### Stack unwinding - exception

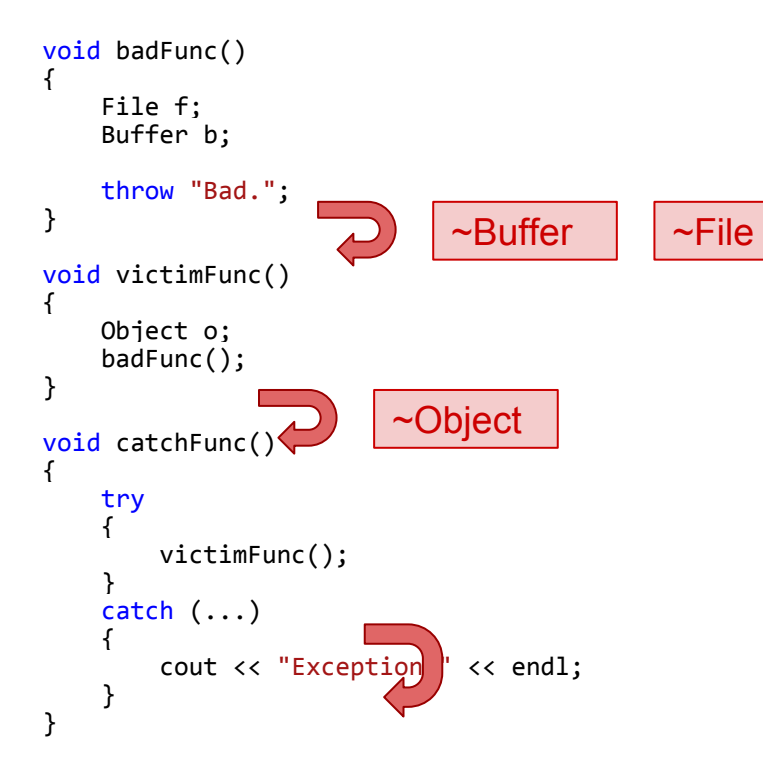

When an exception is thrown, the stack is "unwinded", which means, that all stack frames are destroyed, one by one.

All local objects are destroyed as the exception is leaving their scope.

This exactly the same mechanism, as when return is used. No magic here!

#### Throwing from a destructor

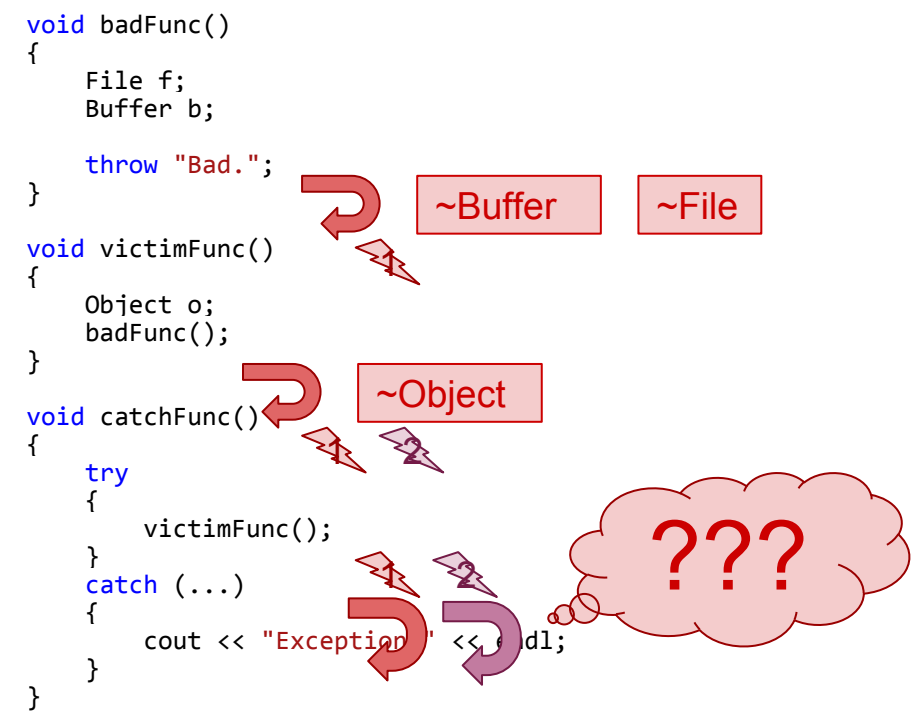

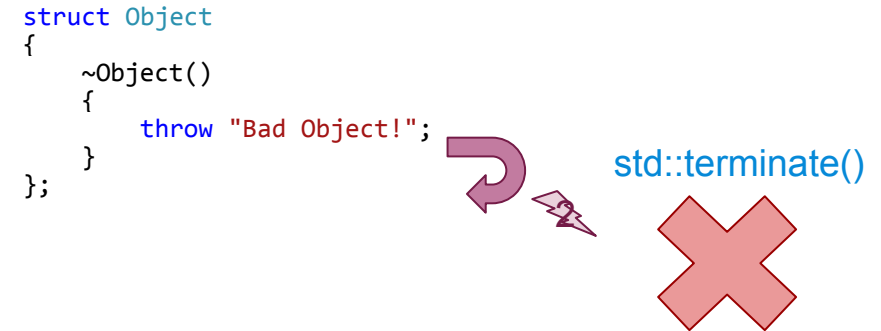

Since having two exceptions in-flight at the same time would we weird, it is explicitly forbidden by the standard.

If you will do this, std::terminate() will be called, and your app will die.

So don't throw from destructors.

#### Throwing inside a destructor

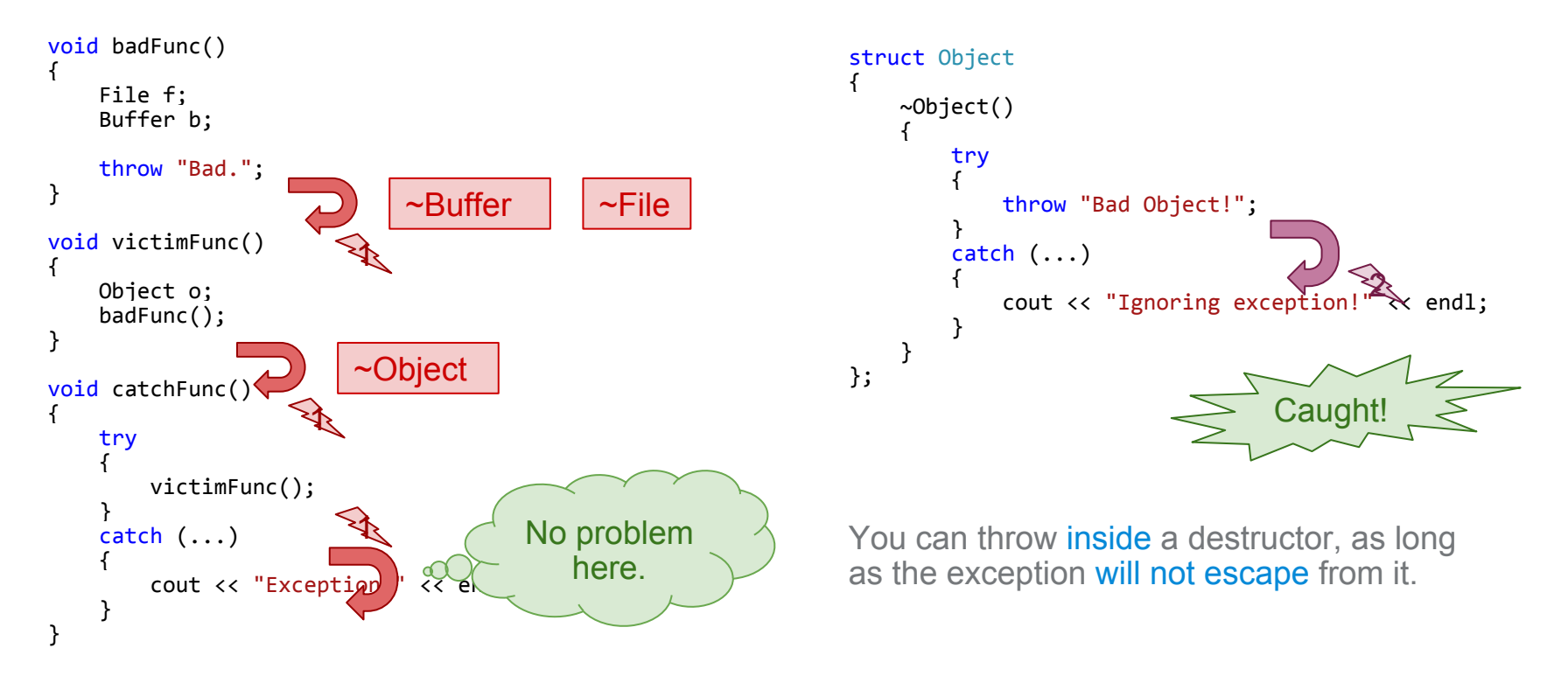

#### Where not to throw

E.16: Destructors, deallocation, and swap must never fail

C.36: A destructor may not fail C.66: Make move operations noexcept C.84: A swap function may not fail C.85: Make swap noexcept

Think about it: if cleanup code can fails, then the only thing you can do is kill the program anyway.

"We don't know how to write reliable programs if a destructor, a soldp, or a memory deallocation fails."

The standard library assumes that destructors, deallocation functions (e.g., operator delete), and swap do not throw. If they do, basic standard-library invariants are broken.

C.89: Make a hash noexcept

C.86: Make == symmetric with respect to operand types and noexcept

C++ Core Guidelines

#### Destructor design guideline

If anything in your destructor might throw, you have to catch all exceptions.

This means, that errors will be ignored. Isn't that a bad thing?

Maybe. But there is not much we can do about it apart from:

- Designing your cleanup code to never fail.
- Making sure that errors that are important will be thrown earlier.

```
struct Object
{
         ~Object()
\left\{\right.some \mathsf{S} \mathsf{H} \mathsf{H} \mathsf{H} \mathsf{H} \mathsf{H} \mathsf{H} \mathsf{H} \mathsf{H} \mathsf{H} \mathsf{H} \mathsf{H} \mathsf{H} \mathsf{H} \mathsf{H} \mathsf{H} \mathsf{H} \mathsf{H} \mathsf{H} \mathsf{H} \mathsf{H} \mathsf{H} \mathsf{H} \mathsf{H} 
          }
};
struct Object
{
         ~Object()
\sim 1
                  try
 {
                           someStuffThatThrows();
 }
                 catch (...) {
                           cout << "Ignoring exception!" << endl;
 }
          }
};
```
#### Designing your cleanup code to never fail

Designing your cleanup code to never fail. Easy:

- fclose() guaranteed not to fail.
- free() guaranteed not to fail.
- delete p guaranteed not to fail.
- $\bullet$  etc…

Hard:

● RPC

#### Cleanup earlier, or ignore errors

If you want to provide cleanup code that can fail:

- Add a close() method that can throw.
- Call it in destructor, but ignore errors.

This way if the user is interested in cleanup errors, he can handle them explicitly.

Otherwise they are ignored.

```
struct Object
{
     void close()
\left\{\right. someStuffThatThrows();
     }
     ~Object() noexcept
\left\{\right. try
 {
             close();
 }
       catch (...) {
             cout << "Ignoring exception!" << endl;
 }
     }
};
                                            Guidelines
                                                E.16
```
C++ Core

#### Cleanup code - scope guard

Sometimes it can be useful to have an ad-hoc cleanup code, for example when using C libraries.

Scope guards can be used for this.

```
void usingC()
{
    void* obj = gst alloc obj();
     SCOPE_EXIT(gst_free_obj(obj));
    gst open(obj);
     SCOPE_EXIT(gst_close(obj));
     doStuff(obj);
     maybeThrow(obj);
     doMoreStuff(obj);
}
     ~gst_close(obj)
     ~\simgst free obj(obj)
```
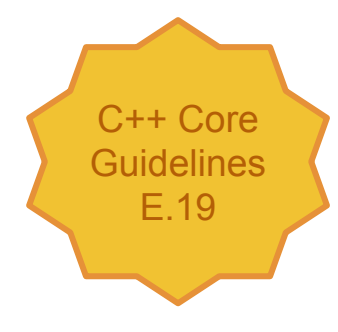

#### Scope guard is a destructor

But remember: instructions in scoped guard are executed in it's destructor.

So they must not throw!

```
void usingC() {
 ...
 BOOST_SCOPE_EXIT()
     {
          try
\sim \sim \sim \sim \sim \sim someStuffThatThrows();
 }
         catch (...)\sim \sim \sim \sim \sim \sim cout << "Ignoring exception!" << endl;
 }
     };
      ... }
```
#### Constructor design guideline

If an error will happen in constructor - throw. But be careful...

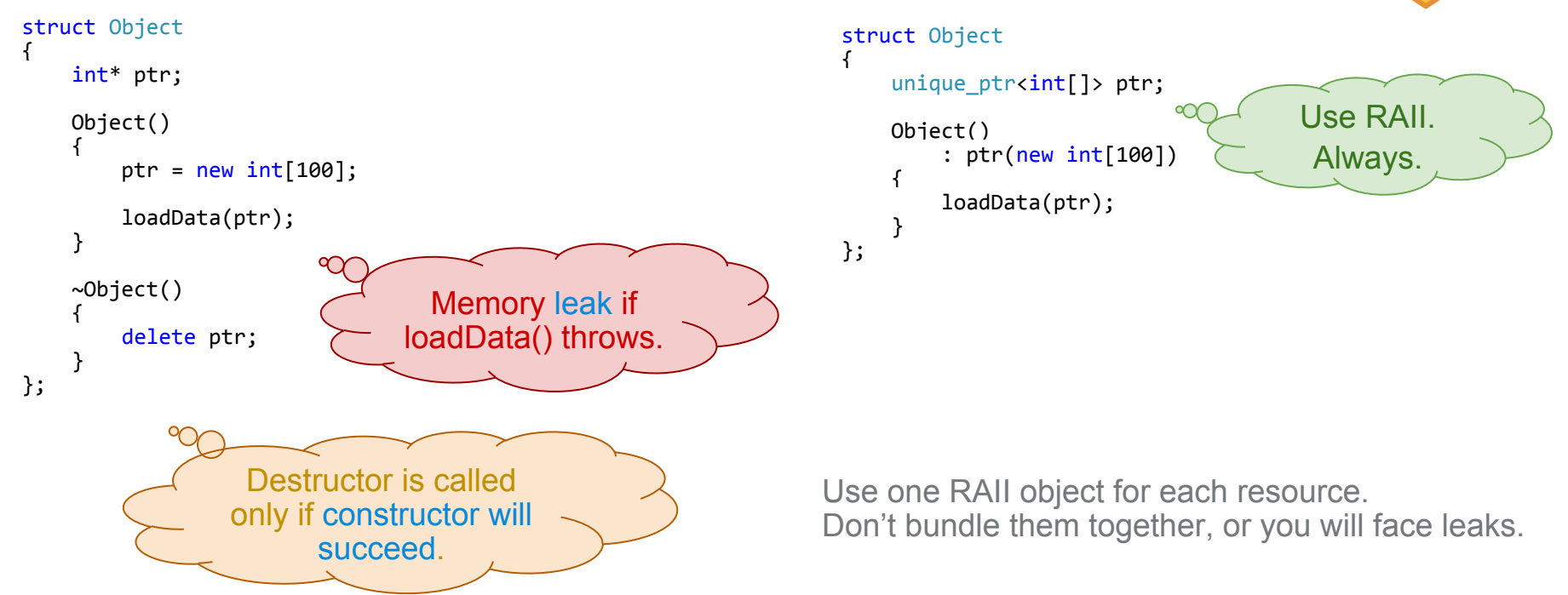

C++ Core **Guidelines** E.5

#### **Guidelines**

If an error will happen in constructor - throw. Don't leave an object in a bad state, and provide bool isValid() method. All your objects should either be in good state, or should not be created at all. auto  $p = new Object()$ ;  $\circ$   $\circ$   $\circ$ Don't worry. If constructor throws the memory is freed by new operator.

Avoid writing functions that return bool. Most often bool is used as an error code:

bool parseFile()

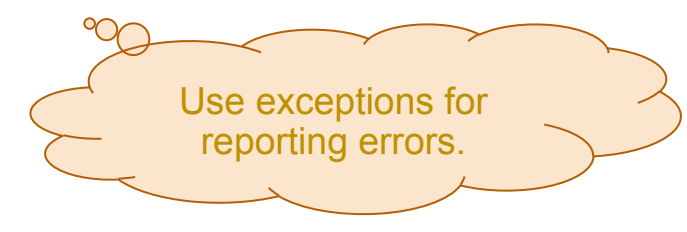

Exception Safety
#### Exception safety guarantees

- No throw guarantee Operation will not throw.
- Strong exception safety Operation will either succeed, or be rolled back.

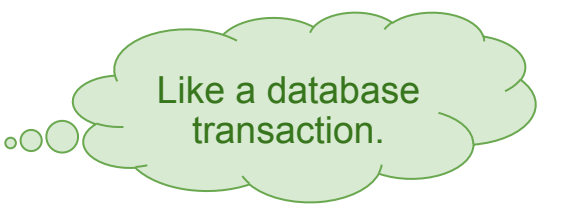

● Basic exception safety No resource leaks, invariants preserved, but operation can be half done.

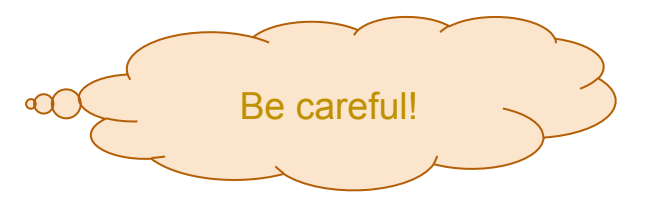

• No exception safety If you will throw exceptions bad things will happen.

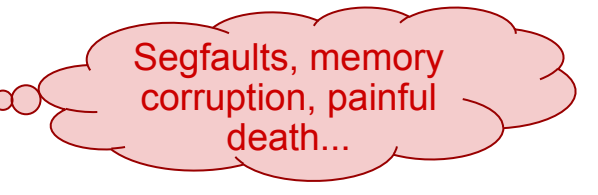

#### Exception safety examples

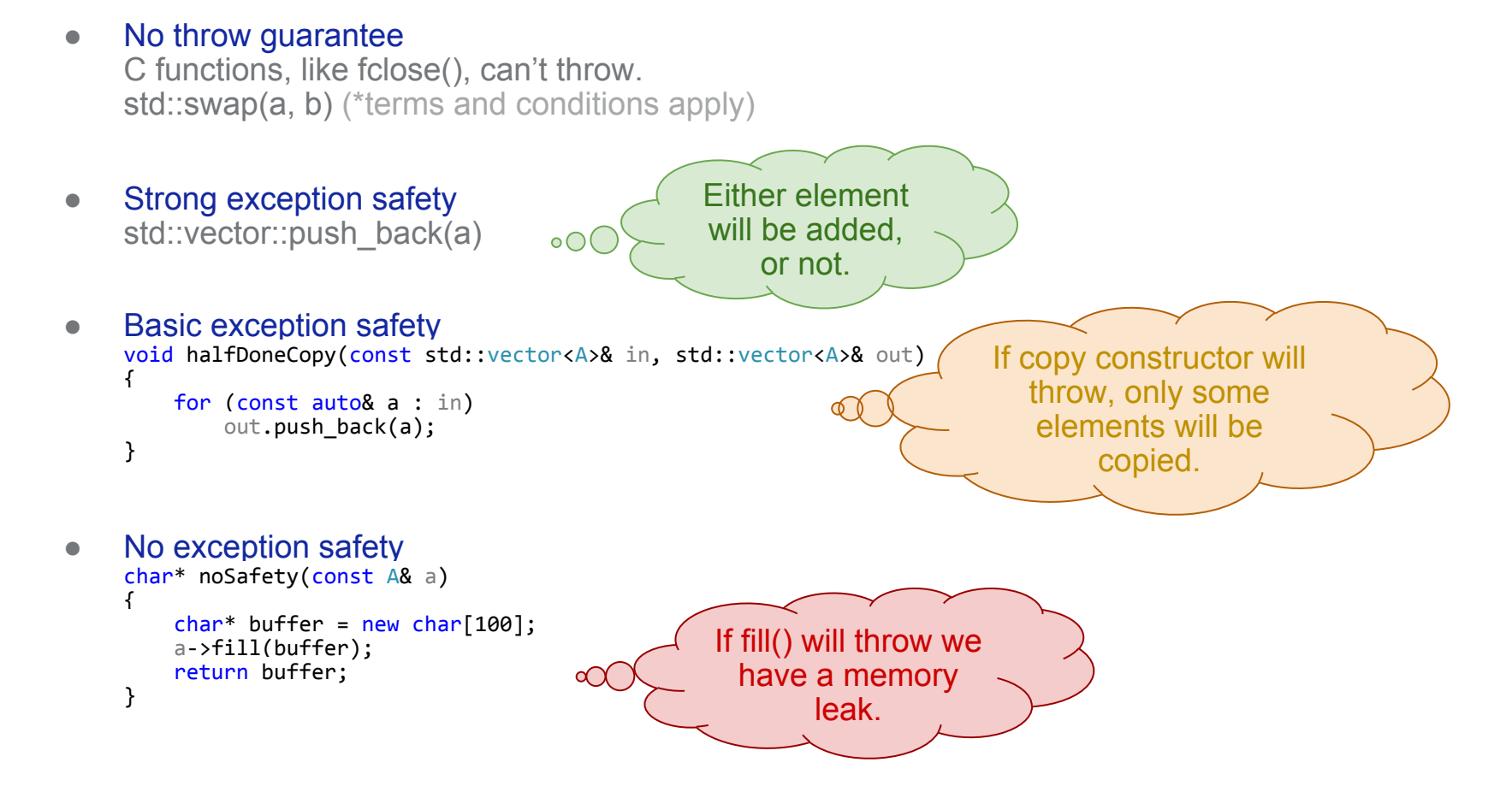

#### Basic exception safety

No resource leaks, invariants preserved, but operation can be half done. Let's look at this code:

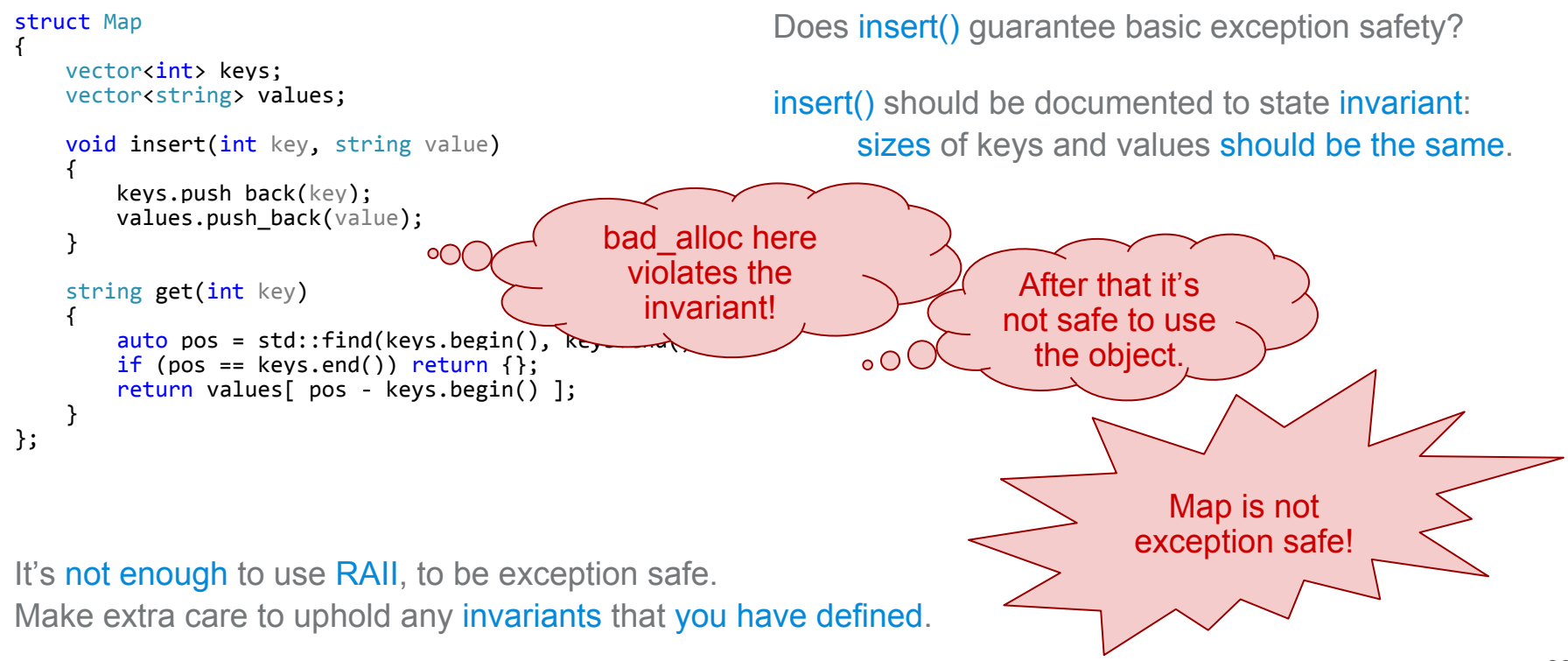

### Strong exception safety

Basic idea of writing exception safe code is as follows: Separate the function into two parts:

- Prepare: can throw, but does not modify the object.
- Commit: doesn't throw, and modifies the object.

A very inefficient, but illustrative way of making previous code strongly exception safe:

```
void insert(int key, string value)
                                                        Prepare.
{
    auto newKeys = keys;
                                                Can throw, but object 
    auto newValues = values;
                                                    is not modified
    newKeys.push_back(key);
   newValues.push back(value);
    std::swap(newKeys, keys);
    std::swap(newValues, values);
                                                     Commit.
}
                                    \circ \capDoesn't throw.
```
## Strong exception safety

Other ways of achieving strong exception safety:

```
This works, because vector 
                                                        guarantees strong exception 
void insert(int key, string value)
                                                         safety for push back() and
                                        \circ ( )
{
     keys.push_back(key);
                                                          no-throw for pop_back().
     try
\overline{f} values.push_back(value);
 }
                                                       void insert(int key, string value)
    catch (...){
\overline{f} keys.push_back(key);
         keys.pop_back(key);
                                                           ON FAILURE(keys.pop back(key));
 }
                                                            values.push_back(value);
}
                                                        }
```
But in general it's very difficult to write strongly exception safe code. If only you can separate function into prepare and commit phases - do it. Otherwise be very careful.

#### Writing exception safe code

#### • No throw quarantee

Don't throw, and don't use anything, that throws. Use noexcept to mark functions as non-throwing.

#### • Strong exception safety

Very difficult.

Separate your functions into prepare and commit phases if possible. std::swap() can help with the commit code.

#### ● Basic exception safety

Use RAII.

Make sure your destructors don't throw. Make extra care to uphold any invariants that you have defined.

#### • No exception safety

Use RAII everywhere, even if you don't use exceptions.

# Why people don't use exceptions

### Why people don't use exceptions

- I've never used them and I don't know how.
- I don't know what will happen.
	- We know exactly what will happen. It's exactly like return.
- Number of possible paths through code increases
	- It doesn't, unless you ignore errors.
- Number of possible program states increases.
	- Number of possible program states is largely irrelevant.
	- As long as the invariants hold, it's fine.
	- That is a big problem in Java, C#, Python etc. where we can't enforce invariants by program construction.
- I don't see where my code may be interrupted, so I can't write correct code.
- If everything can throw, I don't know how to write correct code.
	- You need to pay attention to what throws only in places, where you violate invariants.
	- In all the rest of the code you don't care.
- It's slow.
	- $\circ$  Turning on exceptions makes C programs slower by  $\sim$ 3% (maybe).
	- Rewriting code to use exceptions can recuperate those losses. Or not. There are no trustworthy benchmarks for that.
	- Throwing exceptions is slow. Fact.

#### Good reasons not to use exceptions

There are many anti-exceptions myths around. We know of only a few good reasons:

- You have 2K of memory.
- You are in hard-real-time.
- You have spaghetti code.
- Your C++ compiler sucks.
- You'll get fired for challenging your manager's ancient wisdom.

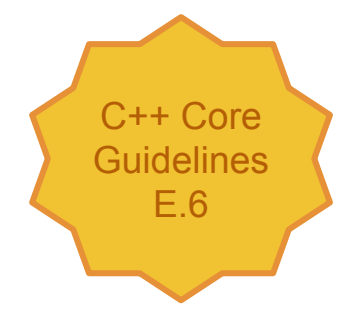

## **Technicalities**

#### How exceptions are implemented

There are two main approaches:

- 1. Dynamic construction of list of all cleanup actions that need to be called.
- 2. Static tables, generated during compilation.
	- compressed by generating them as VM code

Itanium ABI - two phase unwinding:

- search and terminate if catch was not found,
- unwind and cleanup.

Videos: [C++ Exception Handling - The gory details of an implementation](https://www.youtube.com/watch?v=XpRL7exdFL8) [CppCon 2017: Dave Watson "C++ Exceptions and Stack Unwinding"](https://www.youtube.com/watch?v=_Ivd3qzgT7U)

#### **[Godbolt](https://godbolt.org/#g:!((g:!((g:!((h:codeEditor,i:(fontScale:1.5479341055999998,j:1,lang:c%2B%2B,source:)**

## Catch by const reference

Exceptions should be caught by const reference. Consider this example:

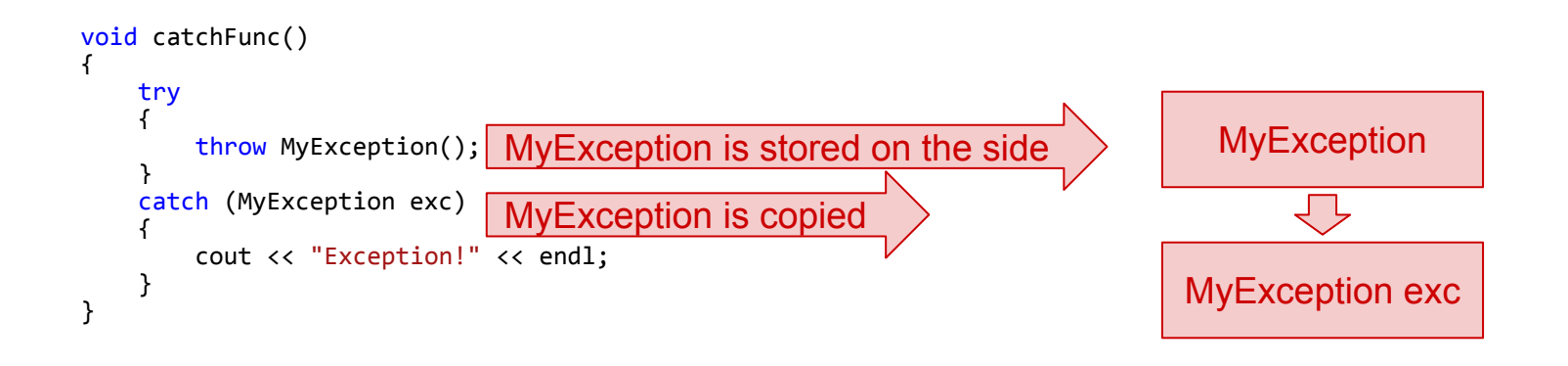

Copy is unnecessary here. So just catch by reference. Use const to underline the fact, that you don't modify the exception.

## Catch by const reference - slicing

Slicing can happen when catching by value the same way it happens when passing parameters by value. Consider this example:

```
void catchFunc()
{
    try
\overline{f}MyDerivedException
        throw MyDerivedException();
                                                               Slicing Will print:
 }
    catch (MyBaseException exc)
                                                                                         MyBaseException
\overline{f} cout << "Exception: " << exc.name() << endl;
                                                       MyBaseException exc
 }
}
void catchFunc()
{
    try
                                                       MyDerivedException
\sim 1
        throw MyDerivedException();
 }
    catch (const MyBaseException& exc)
                                                                                            Will print:
\sim 1
                                                                                      MyDerivedException
                                                                          \circ \circ cout << "Exception: " << exc.name() << endl;
                                                         No copy
 }
}
```
C++ Core **Guidelines** E.15

#### throw vs throw exc

Normally you use "throw exc;" to throw. Inside a catch block you can use "throw;" to re-throw current exception.

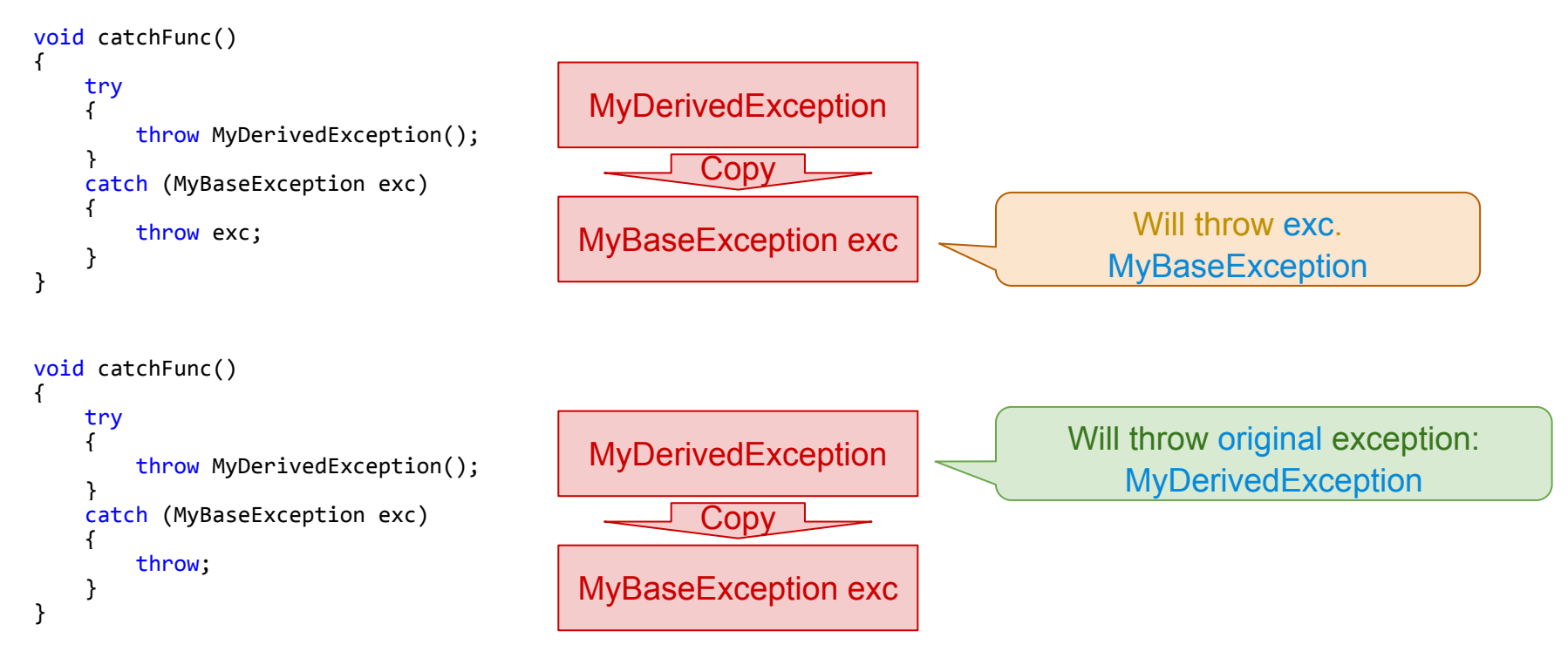

#### noexcept

noexcept is used to mark functions that don't throw exceptions. If you will throw from such function std::terminate() will be called.

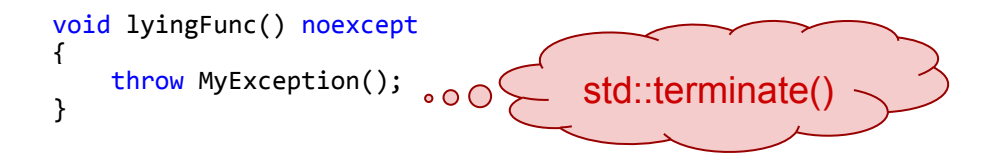

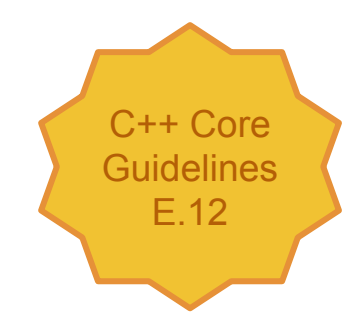

#### noexcept moves and optimisations

noexcept is used often to mark copy and move constructors, as well as std::swap() overloads. Based on those decorations a more efficient implementation of some function can be called. Example:

std::vector<T>::push\_back() (must be strongly exception safe)

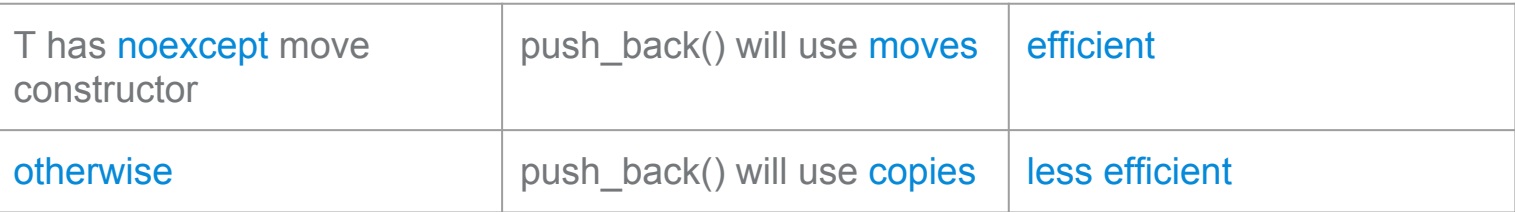

## C functions must not throw

C functions are not expected to throw.

If you want to pass a callback into a C api - don't throw.

```
void bad_callback()
{
     throw 7;
}
void use_c_api()
{
    power register callback(&bad callback, NULL);
}
```
#### C:

- doesn't know about exceptions,
- doesn't have destructors,
- doesn't have code for unwinding stack,
- might not even generate stack frames,
- $\bullet$  etc...

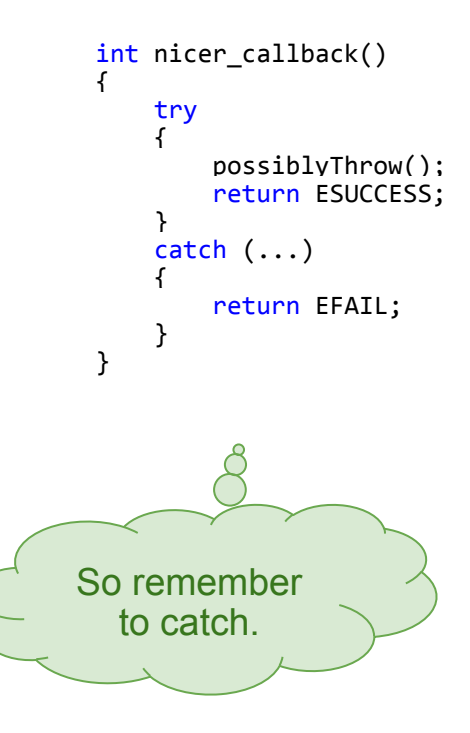

### Consistent exception handling

How can we refactor the error handling code to reduce duplication?

{

}

```
void doSomeWork()
{
     try
\mathcal{F} someWork();
 }
     catch (const NetworkError& exc)
\mathcal{F} loadFromFile();
 }
     catch (const InvalidData& exc)
\mathcal{F} dropConnection();
 }
     catch (const TooMuchData& exc)
\mathcal{F} reSendSmallerRequest();
 }
}
```

```
void doSomeOtherWork()
     try
\mathcal{F} otherWork();
          otherStuff();
 }
     catch (const NetworkError& exc)
\mathcal{F} loadFromFile();
 }
     catch (const InvalidData& exc)
\mathcal{F} dropConnection();
 }
     catch (const TooMuchData& exc)
\mathcal{F} reSendSmallerRequest();
 }
```

```
void doNothing()
{
     try
\mathcal{F} sleep();
         wait();
          sleep();
 }
     catch (const NetworkError& exc)
\mathcal{F} loadFromFile();
 }
     catch (const InvalidData& exc)
\mathcal{F} dropConnection();
 }
     catch (const TooMuchData& exc)
\mathcal{F} reSendSmallerRequest();
 }
}
```
## Consistent exception handling

We can use Lippincott Functions (aka. exception dispatcher).

```
void doSomeWork()
 {
      try
 \mathcal{A} someWork();
  }
     catch (...)\mathcal{A} handleExceptions();
  }
 }
                                              {
                                              \mathcal{F} }
                                              \mathcal{F} }
                                              }
  Catch any exception, and let 
exception handling function take 
              care of it.
```

```
void doSomeOtherWork()
     try
         otherWork();
         otherStuff();
    catch (...) handleExceptions();
```

```
void handleExceptions()
{
     try
\overline{\mathcal{A}} throw;
 }
     catch (const NetworkError& exc)
\overline{\mathcal{A}} loadFromFile();
 }
     catch (const InvalidData& exc)
\overline{\mathcal{A}} dropConnection();
 }
     catch (const TooMuchData& exc)
\overline{\mathcal{A}} reSendSmallerRequest();
 }
}
     Current exception is a 
    thread-local global, so it 
    can be accessed inside 
      handleExceptions().
```
# What to throw and when to catch

#### Exceptions in C++ standard library

All exceptions generated by the standard library inherit from std::exception.

There are two semantic classes of exceptions:

logic\_error - when invariants are violated.

runtime error - failures caused by the environment.

And some commonly encountered exceptions:  $\qquad \qquad$  failed.

bad alloc - memory allocation failed.

bad cast - dynamic cast failed.

ios base:: failure - iostreams operation failed.

#### logic\_error

invalid\_argument domain\_error length\_error out of range future\_error (C++11)

#### runtime\_error

Your program has a bug.

```
range_error
                           overflow_error
                           underflow_error
                           regex_error (C++11)
                           tx_exception (TM TS)
                           system_error (C++11)
                                   ios_base::failure (C++11)
                                   filesystem::filesystem_error (C++17)
                    bad typeid
                   bad_cast
                           bad any cast (C++17)bad weak ptr (C++11)bad function call (C++11)bad_alloc
                           bad array new length (C++11)bad_exception
                   ios_base::failure (until C++11)
                   bad variant access (C++17)I.e.when 
network
```
#### What to throw?

It doesn't really matter that much. As you see, std::exception is not magic. It's just a very simple class.

You can derive from std::exception, logic error or runtime\_error. But you can just as well write your own class.

```
class exception {
public:
     exception() noexcept;
     exception(const exception&) noexcept;
     exception& operator=(const exception&) noexcept;
     virtual ~exception();
     virtual const char* what() const noexcept;
};
```
What is important is to understand the basic principle:

Exception classes are semantic tags, that you can use to differentiate failure causes.

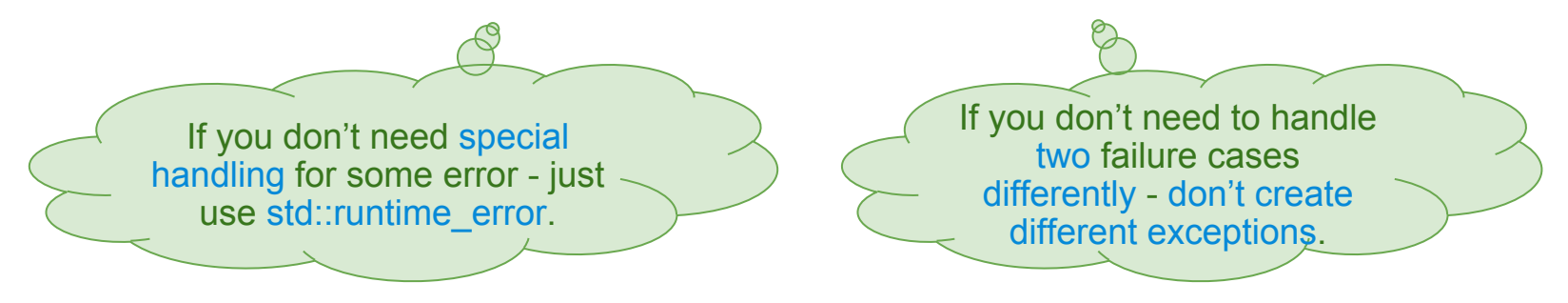

#### **Guideline**

- Start with throwing std::runtime error. If you need to catch exceptions - create your own exception class.
- Create exception classes only when actually needed to solve a problem.
	- I need to show OpenFile dialog on FileNotFound error.
	- I need to show error message on FileNotFound error.

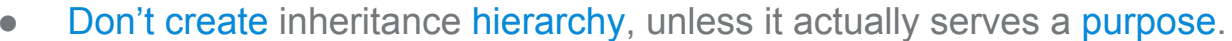

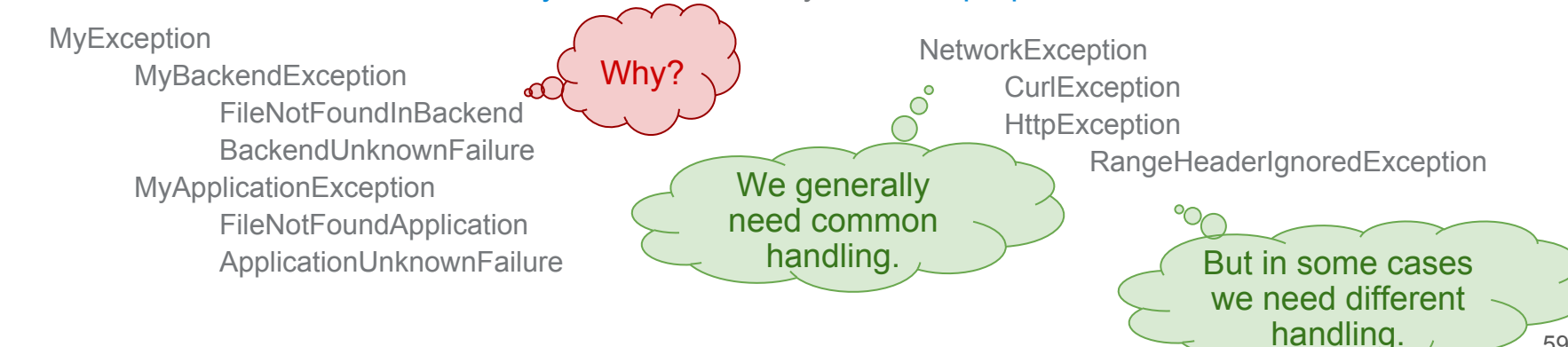

C++ Core **Guidelines** E.14

**Create FileNotFound** exception.

Just use std::runtime\_error(" File not found.").

 $\circ$ 

#### When to catch?

There is a simple guideline for this:

Don't catch exceptions.

You should catch them only when you can do something meaningful with them.

Otherwise just let them fly to the top level. On the top level report failure and continue or exit.

In particular don't catch exceptions just to throw a different one.

Top level is where you need to transform exception into something else, like DBus message or UI message. It can also be module or API boundary.

C++ Core Guidelines E.17 E.18

#### Example

```
void parseConfigFile(const std::string& fileName)
{
     std::string data;
     try
\overline{\mathcal{L}} data = readFile(fileName);
 }
     catch (const FileNotFound& exc)
\overline{\mathcal{L}} throw ParsingError("File not found.");
 }
     catch (const FileReadError& exc)
     {
          throw ParsingError("File read error.")
 }
     try
\overline{\mathcal{L}} parse(data);
 }
     catch (const bad_alloc& exc)
     {
          throw ParsingError("Out of memory.")
 }
}
```

```
void parseConfigFile(const std::string& fileName)
{
    std::string data = readFile(fileName);
     parse(data);
}
                               Just let the 
                             exceptions fly.
```
"Often the best way to deal with exceptions is to not handle them at all. If you can let them pass through your code and allow destructors to handle cleanup, your code will be cleaner." David Abrahams

## Exception propagation

## Exception propagation

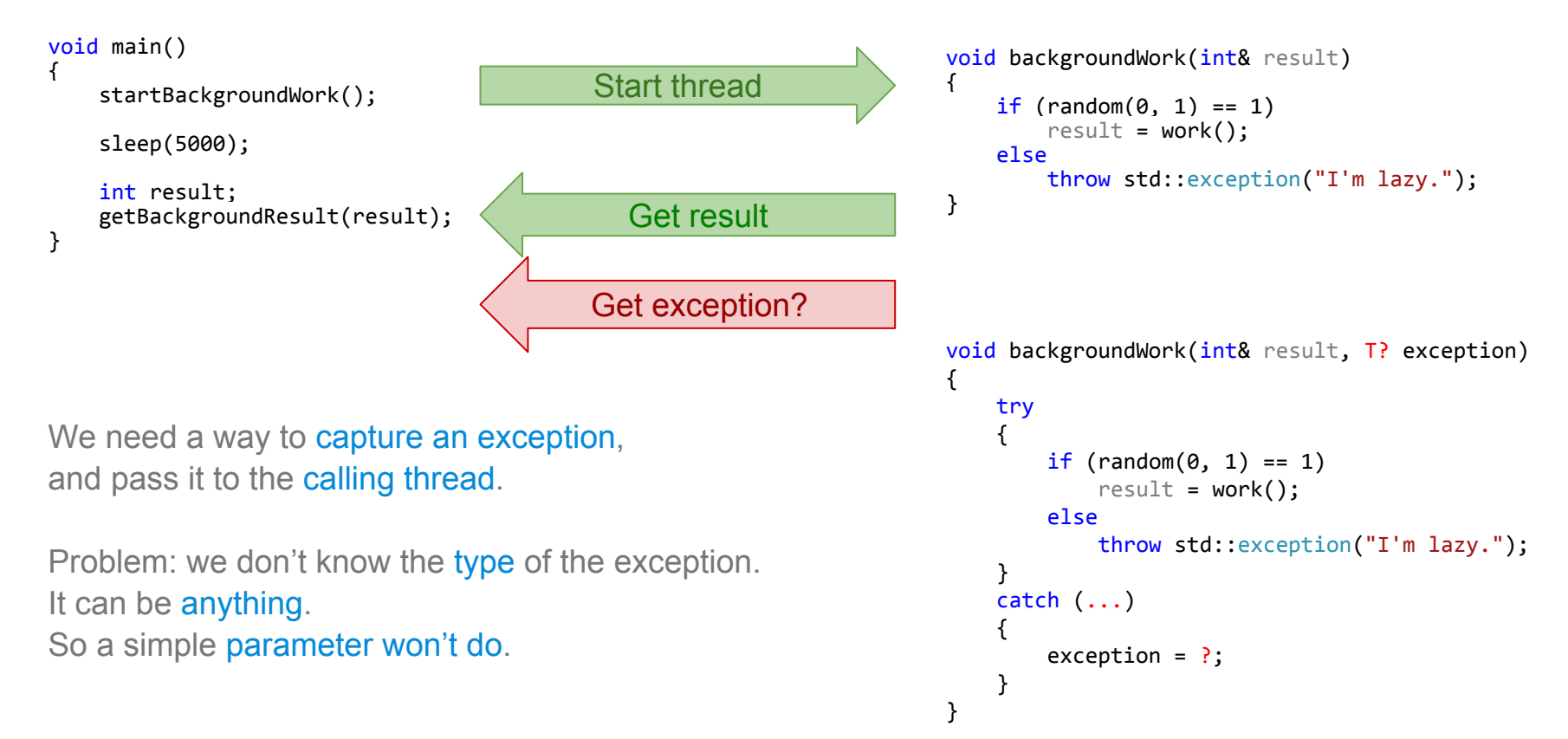

#### Exception pointers

Fortunately there is a mechanism for storing any exception: std::exception\_ptr

```
void backgroundWork(int& result, std::exception ptr& exception)
{
     try
     {
        if (random(0, 1) == 1)result = work(); else
             throw std::exception("I'm lazy.");
     }
    catch (...) {
        exception = std:: current_exception();
     }
}
```
std::exception ptr is like a shared ptr to a copy or reference of the current exception.

### What can we do with std::exception pointer?

Not much.

{

}

- We can copy it.
- We can create one from exception object: std::make exception ptr(MyException())
- We can check if it's not null.
- But most importantly we can re-throw the underlying exception.

```
void backgroundWork(int& result, std::exception ptr& exception)
void main()
                                                           {
     startBackgroundWork();
                                                                try
                                                           \overline{\mathcal{L}} sleep(5000);
                                                                    if (random(0, 1) == 1)result = work(); int result;
                                                                     else
     std::exception_ptr exc;
                                                                         throw std::exception("I'm lazy.");
                                                            }
     getBackgroundResult(result, exc);
                                                                catch (...)
     if (exc)
                                                           \overline{\mathcal{L}}std::rethrow exception(exc);
                                                                    exception = std:: current exception();
                                                                }
                                                           }
                                                                             ^{\circ} \circSimilarly we can propagate 
                                                                                               from C callbacks.
                                                                                                                                       65
```
### Lippincott functions revisited

We can implement Lippincott functions using std::exception pointer.

```
void doSomeWork()
{
      try
      {
           someWork();
 }
     catch (...)\mathcal{A}auto exc = std::current exception();
           handleExceptions(exc);
      }
}
                                                                        void handleExceptions(const std::exception ptr& exc)
                                                                         {
                                                                               try
                                                                         \overline{\mathcal{A}} if (exc)
                                                                          }
                                                                         \overline{\mathcal{A}} }
                                                                         \overline{\mathcal{A}} }
                                                                         \overline{\mathcal{A}} }
```
}

std::rethrow exception(exc); catch (const NetworkError& exc) loadFromFile(); catch (const InvalidData& exc) dropConnection(); catch (const TooMuchData& exc) reSendSmallerRequest();

## Futures

std::future<T> is a class that can be used to wait for some background computation to finish.

It can be in the following states:

- waiting for result,
- holding a result,
- holding an exception thrown while computing the value in background.

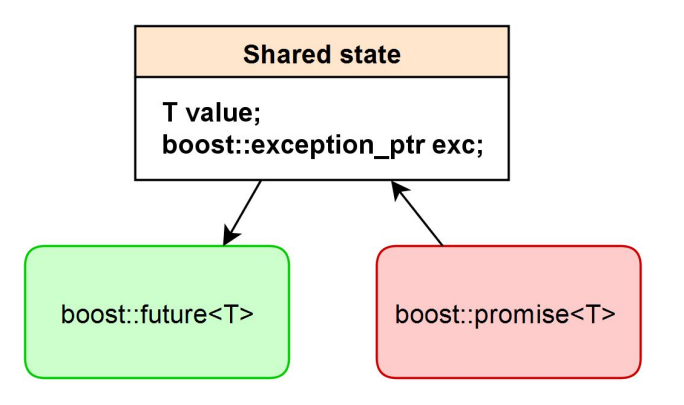

```
std::promise<int> promise;
```

```
void threadMethod()
 {
          try
 \{ \cdot \cdot \cdot \cdot \cdot \cdot \cdot \cdot \cdot \cdot \cdot \cdot \cdot \cdot \cdot \cdot \cdot \cdot \cdot \cdot \cdot \cdot \cdot \cdot \cdot \cdot \cdot \cdot \cdot \cdot \cdot \cdot \cdot \cdot \cdot \cdot 
                   int result = computation();
                   promise.set value(result);
           }
         catch(...) {
                    promise.set_exception(std::current_exception());
  }
```

```
void main()
```
}

{

```
 boost::thread thread(&threadMethod);
boost::future<int> future = promise.get future();
```

```
 // waits until computation ends...
 // ...then returns result or throws
int result = future.get();
```

```
 thread.join();
```
#### Propagation through network, DBus, etc.

Often we want to propagate exceptions from another process, or another time:

- network connection.
- $\bullet$  RPC,
- file storage (result serialization),
- database,
- different language,
- etc.

Exceptions can be arbitrary types. There is no silver bullet.

- Serialize important exceptions.
- Pass the rest as generic exception.
	- Include full information about original exception as string.

```
Catch that doesn't catch
```
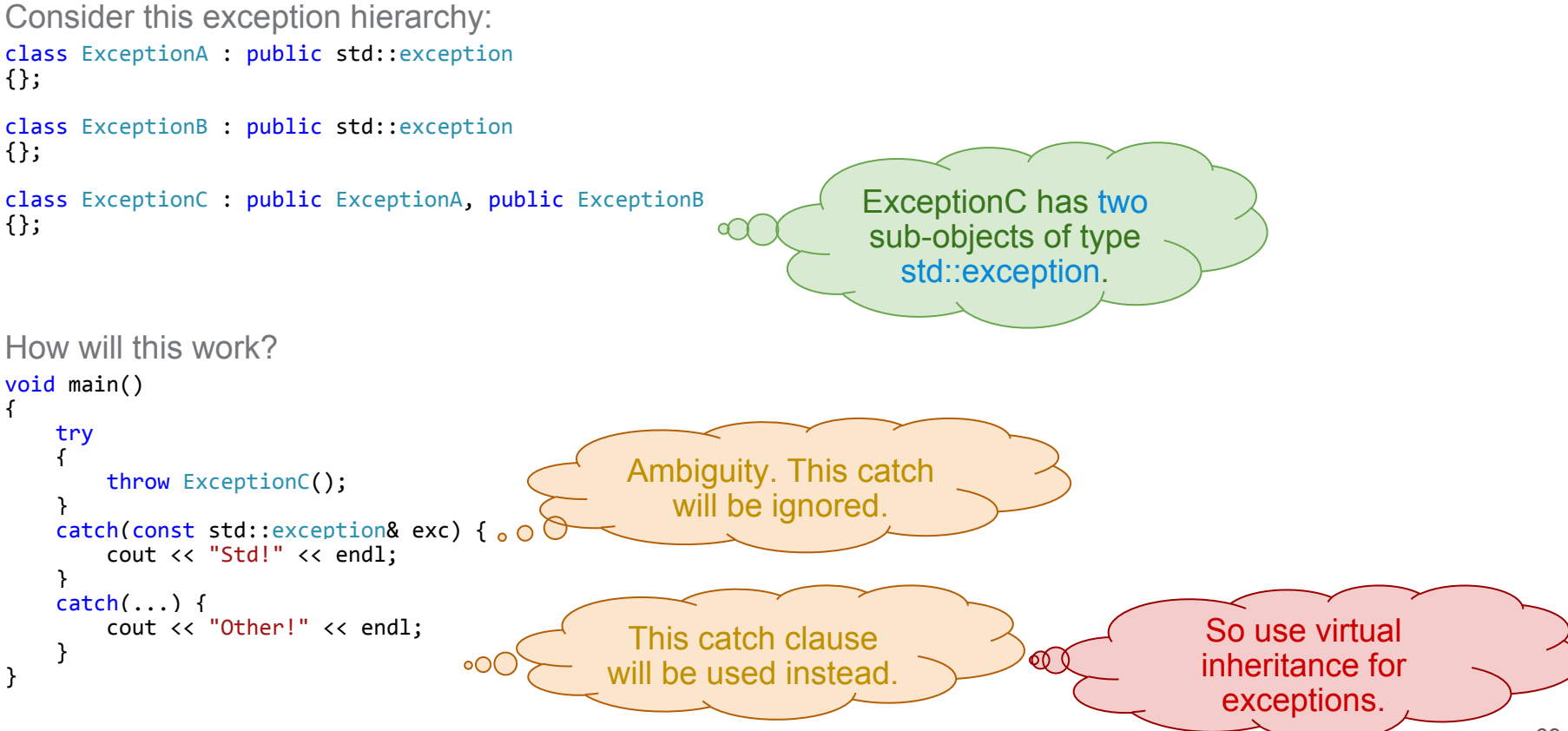

# Adding information to exceptions

boost::exception

#### Nested exceptions

Sometimes it is useful to catch one exception, but throw another.

In that case, to avoid losing information about the original cause of the problem, we can store one exception in another.

```
struct MyException
{
    MyException(const char<sup>*</sup> message, std::exception ptr cause)
         : m message(message)
         , m_cause(cause)
     {}
     const char* m_message;
    std:: exception ptr m cause;
};
                                                                          void myFunction()
                                                                           {
                                                                                try
                                                                                {
                                                                                    doWork();
                                                                                }
                                                                               catch (\ldots) {
                                                                                   auto exc = std::current exception();
                                                                                    throw MyException("myFunction failed", exc);
                                                                                }
                                                                          }
```
#### std::nested\_exception

Fortunately there is no need to manually support nested exceptions. Support for them is included in the C++ standard.

```
std::throw_with_nested(Exception())
```
Throws Exception with current exception stored within it.

```
std::rethrow if nested(exc)
      Extracts nested exception, and throws it.
```

```
struct InternalExc : Exception, std::nested exception
                                                               void rethow if nested(const Exception& exc)
{
                                                                {
                                                                    auto nested = dynamic cast<std::nested exception*>(&exc);
      _InternalExc(const Exception& exc)
         : Exception(exc)
                                                                    if (nested)
         , nested_exception(std::current_exception())
                                                                \left\{\right. nested->rethrow_nested();
     {}
};
                                                                 }
                                                                }
                                                   \circ∩
void throw with nested(const Exception& exc)
{
    throw InternalExc(exc);
                                                       Multiple inheritance trick 
}
                                                      used to add exception_ptr 
                                                     field to your exception class.
```
#### boost::exception

Boost exception is a library, that invented:

- exception ptr,
- current exception.

It has since became part of the C++ standard.

One feature however was not included in the standard:

• ability to attach arbitrary data to exceptions.

This powerful functionality can be leveraged by deriving your exceptions from boost::exception, like this:

```
#include <boost/exception/all.hpp>
class MyException : public virtual boost::exception, virtual public std::exception
{
                                                                     \bullet\circ ...
};
                                                               Deriving from 
                                                        std::exception is optional.
```
#### Attaching information to exceptions

To any type deriving from boost::exception you can attach arbitrary data, using error info. boost::exception is a container of error info objects.

```
#include <boost/exception/all.hpp>
#include <boost/exception/errinfo_errno.hpp>
class MyException : public virtual boost::exception, public virtual std::exception
{};
void myFunction()
{
     int result = fddup(STDIN);
    if (result != 0)
\sim 1
        throw MyException() << errinfo_errno(errno) << throw file( FILE ) << throw line( LINE );
     }
}
```
### Extracting information from exceptions

You can extract error info data from boost::exception using get error info.

```
class MyException : public virtual boost::exception, public virtual std::exception
{};
void myFunction()
{
     int result = fddup(STDIN);
    if (result != 0)throw MyException() << errinfo_errno(errno) << throw file( FILE ) << throw line( LINE );
}
void main()
{
     try
\overline{\mathcal{A}} myFunction();
 }
     catch (const boost::exception& x)
\overline{\mathcal{A}}const int* e = boost::get_error_info<errinfo_errno>(x);
         if (e)
             cout << "Errno was: " << *e << endl;
     }
}
                                                                             Get pointer to specified 
                                                                                 error info object.
```
# Writing your own error infos

error info is just:

- $\bullet$  a tag,
- a value.

errinfo\_api\_function errinfo at line errinfo\_errno errinfo\_file\_handle errinfo\_file\_name errinfo\_file\_open\_mode errinfo\_nested\_exception errinfo\_type\_info\_name

Writing your own error infos is very simple:

#include <boost/exception/error info.hpp>

typedef boost::error info<struct tag\_errno, int> errno\_info; typedef boost::error\_info<struct\_tag\_severity,\_int>\_severity\_info; typedef boost::error\_info<struct\_tag\_description, std::string> description\_info;

Usage:

BOOST THROW EXCEPTION(MyException("Oops!") << errno info(errno) << description info("Bad bug."));

#### current\_exception\_diagnostic\_information

}

Instead of extracting all data by hand, you can use boost::current exception diagnostic information() helper function, that will create a nice log message for you, with all the data.

```
struct MyException : virtual boost::exception, virtual std::exception {
   MyException(const char* msg) : std::exception(msg) {}
};
void myFunction()
{
    int result = fddup(STDIN);
   if (result != 0)
        throw MyException("Oops!") << errinfo_errno(errno)
                                << throw_function("myFunction") << errinfo_api_function("fddup")
                                << throw_file(__FILE__) << throw_line(__LINE__);
}
void main()
{
    try
    {
        myFunction();
    }
   catch (...)\sim 1
\sim cout \ll boost:: \theta, "No error" and \sim endling \sim }
                      h:\vsprojects\exceptions\main.cpp(865): Throw in function myFunction
                     Dynamic exception type: struct MyException
                      std::exception::what:
                      [struct boost::errinfo_api_function_ *] = fddup
```
# BOOST\_THROW\_EXCEPTION

BOOST\_THROW\_EXCEPTION is a helper macro, that:

- ensures, that boost::current\_exception() works,
- automatically adds:
	- throw\_function
	- throw\_file
	- throw\_line

```
void myFunction()
{
    int result = fddup(STDIN);
   if (result != 0)
        BOOST THROW EXCEPTION(MyException("Oops!") << errinfo errno(errno) << errinfo api function("fddup"));
}
```

```
h:\exceptions\main.cpp(872): Throw in function void cdecl myFunction(void)
Dynamic exception type: class boost::exception detail::clone impl<struct MyException>
std::exception::what: Oops!
[struct boost::errinfo api function *] = fddup
0, "No error"
```
78

#### Writing your own exception classes

Prefer empty classes, that inherit virtually from std::exception and boost::exception. Attach all necessary data using error infos.

struct MyException : public virtual boost::exception, public std::exception {};

Inheriting from std::exception is a convention.

Don't overload the meaning of exceptions from standard library. Create your own exceptions for each purpose.

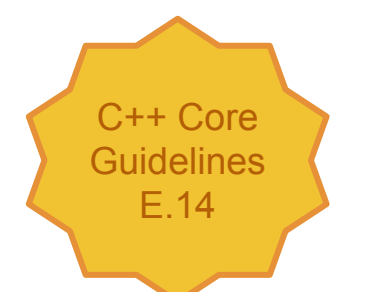

# Thread interruption

### How to stop background work?

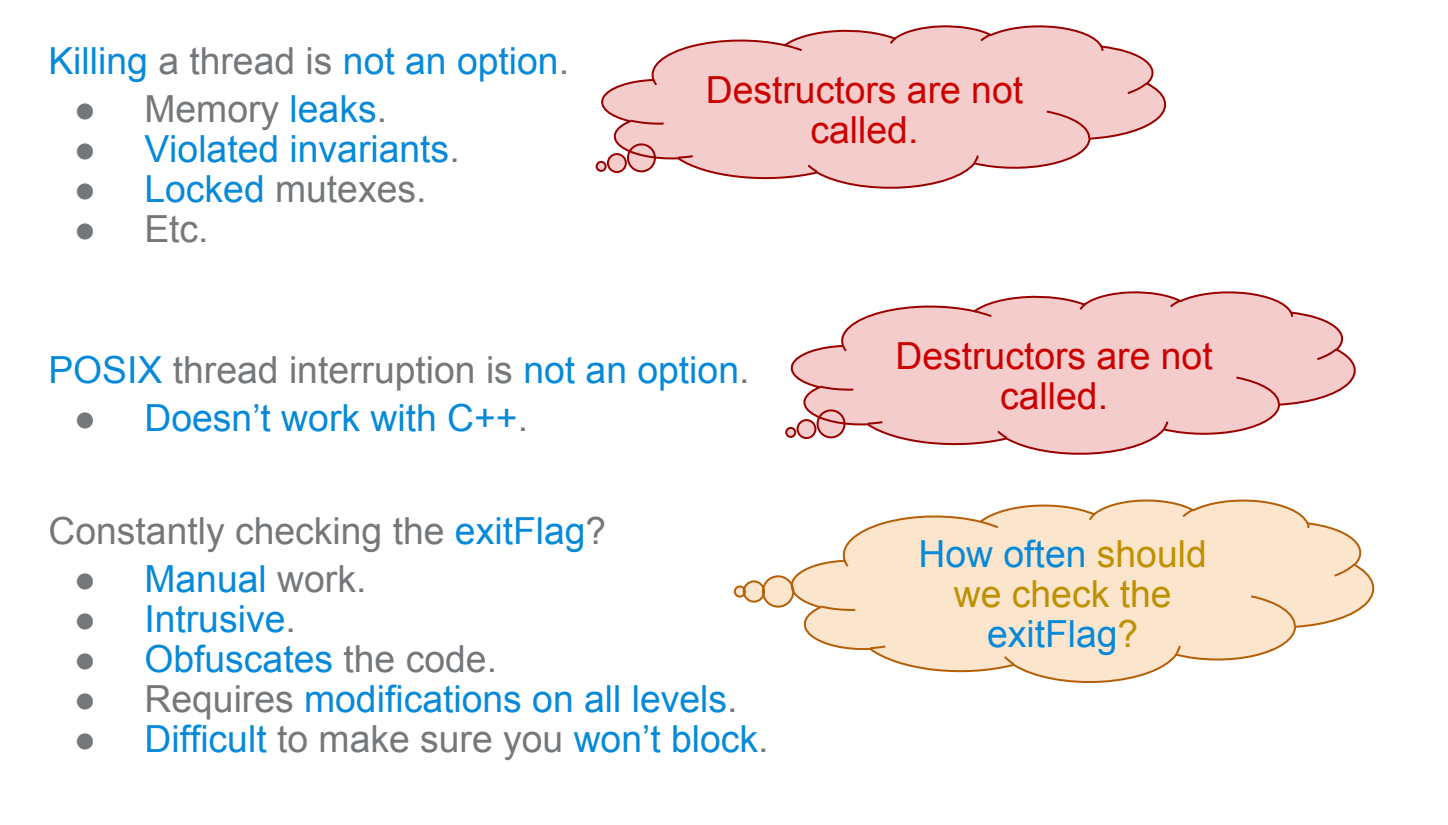

### Problem: passing of exitFlag

```
void backgroundWork(bool& exitFlag)
{
    while (!exitFlag)
\sim 1
         waitForEvent();
         if (exitFlag)
              return;
         processData(exitFlag);
         if (exitFlag)
              return;
         doMore();
     }
}
```

```
void processData(bool& exitFlag)
{
     doStuff();
     if (exitFlag)
         return;
```

```
 doMoreStuff(exitFlag);
```
}

```
void doMoreStuff(bool& exitFlag)
{
     doStuff();
     if (exitFlag)
         return;
     doMore();
```
}

Solution: exitFlag should be a thread-global variable.

#### Problem: propagating cancel from bottom layers

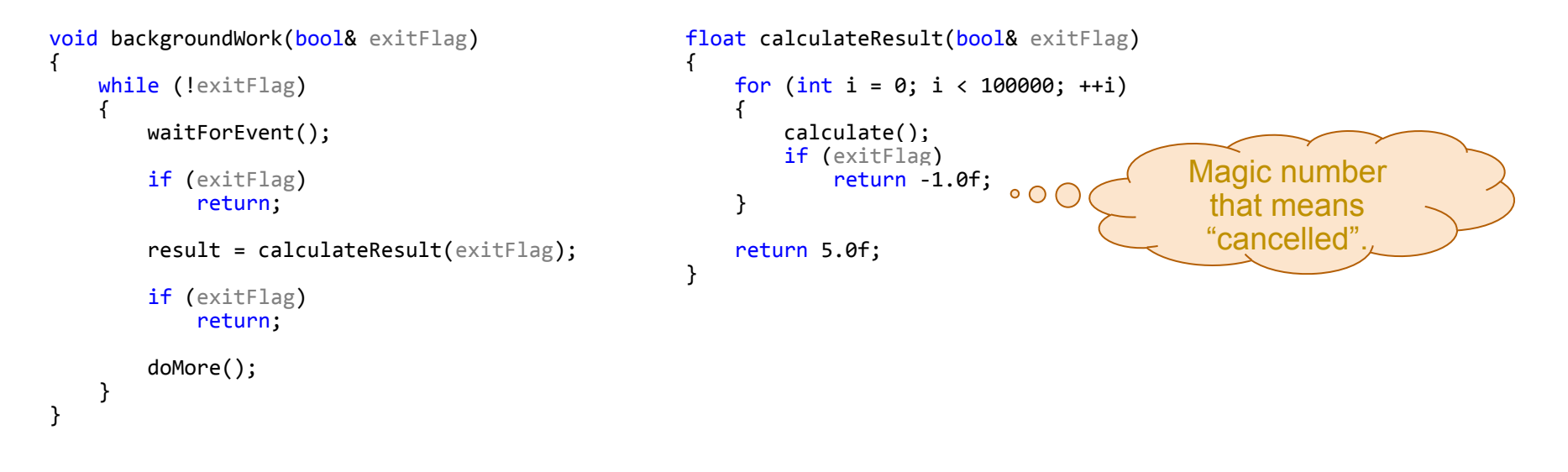

Solution: use exceptions to propagate the interruption.

#### Problem: when to check exitFlag

Usually exitFlag is checked when convenient:

- at the beginning of functions.
- once per loop iteration.
- etc.

When should exit Flag be checked?

During time consuming operations:

- $\bullet$  while waiting for IO operation.
- while waiting for an event.
- while waiting for some time.
- during CPU intensive operations.

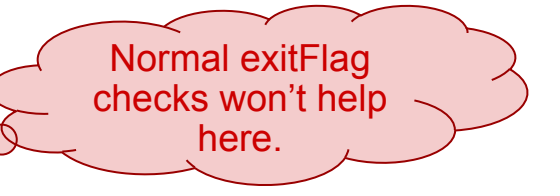

#### Solution: boost interruption

Boost Thread library provides support for thread interruption. It consists of the following pieces:

- Each thread has a thread-global interruption flag.
- Each waiting function will throw boost::interrupted exception as soon as the interruption flag is set:

boost::thread::join() boost::condition\_variable::wait() boost::thread::sleep() etc...

• One can add manual check, which will throw boost::interrupted exception if the flag is set:

boost::this\_thread::interruption\_point()

● Function for setting interruption flag of a thread:

boost::thread::interrupt()

#### Example: before

{

}

```
void backgroundWork(bool& exitFlag)
     while (!exitFlag)
\sim 1
         waitForEvent();
         if (exitFlag)
              return;
         result = calculateResult(exitFlag);
         if (exitFlag)
              return;
         doMore();
     }
```

```
float calculateResult(bool& exitFlag)
{
    for (int i = 0; i < 100000; ++i)
\overline{f} calculate();
          if (exitFlag)
              return -1.0f;
     }
     return 5.0f;
}
```

```
void main()
{
     bool exitFlag = false;
     boost::thread t(&backgroundWork, exitFlag);
    exitFlag = true; ...
     t.join();
}
                           UB
```
#### Example: after

```
void backgroundWork()
{
     while (true)
\sim 1
         waitForEvent();
         result = calculateResult();
         doMore();
     }
}
```

```
void main()
{
     boost::thread t(&backgroundWork);
     t.interrupt();
     t.join();
}
```
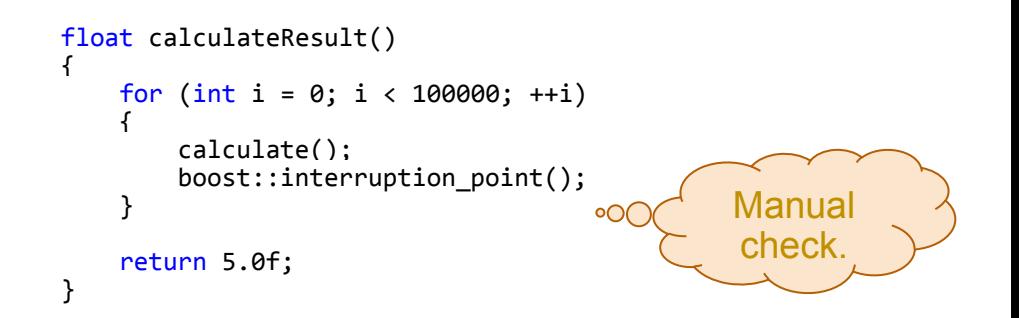

- No exitFlag.
- Manual checks are rare.
- Almost no extra work is necessary.
- Code is interruptible by default.

#### Interrupting destructors

Destructors cannot throw.

Extra care needs to be taken, when writing destructors with interruptible functions inside.

```
struct Worker
{
     boost::thread t;
     Worker()
          : t(&workFunction)
     {}
     ~Worker()
     {
          t.join();
     }
};
```

```
struct Worker
{
     boost::thread t;
     Worker()
          : t(&workFunction)
     {}
     ~Worker()
     {
          boost::disable_interruption di;
         t.join();
     }
};
```
#### Interrupting threads

No exception is allowed to fly from the thread function. So catch, and propagate.

```
void backgroundWork() {
        try
\{ \cdot \cdot \cdot \cdot \cdot \cdot \cdot \cdot \cdot \cdot \cdot \cdot \cdot \cdot \cdot \cdot \cdot \cdot \cdot \cdot \cdot \cdot \cdot \cdot \cdot \cdot \cdot \cdot \cdot \cdot \cdot \cdot \cdot \cdot \cdot \cdot 
 while (true
)
\overline{\mathcal{L}} waitForEvent();
                      result = calculateResult();
                      doMore();
 }
             promise.set_value(result);
        }
        catch (const boost::thread_interrupted&)
        {
               promise.set_exception(Cancelled());
        }
       catch (\dots) {
               promise.set_exception(std::current_exception());
        } }
```
# More technicalities

# Why C++ doesn't have finally?

Because we have destructors. Ad-hoc cleanup is bad. Use RAII.

# ON SUCCESS, ON FAILURE

Scope guards are used for unconditional cleanup.

```
void usingC()
{
    void* obj = gst alloc obj();
    SCOPE EXIT(gst free obj(obj));
     doStuff(obj);
}
```
Andrei Alexandrescu proposed two more kinds of scope guards:

- ON SUCCESS will execute code if function exits normally.
- ON FAILURE will execute code if function exits because of an exception.

```
void usingDatabase()
{
     auto t = startDatabaseTransaction();
    ON SUCCESS(t.commit());
    ON FAILURE(t.rolback());
     t.insert(stuff);
     t.remove(others)
}
```
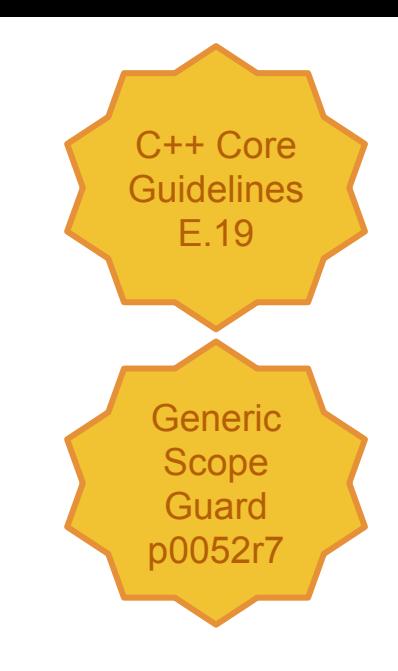

#### noexcept destructors by default

It's a bad idea to throw from destructors.

That's why in C++ 11 destructors are by default noexcept.

• Unless they call a base or member destructor, that is noexcept (false).

If you want to throw from a destructor, you have to mark it as noexcept(false).

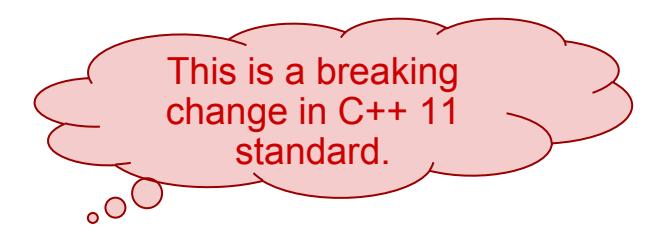

#### noexcept operator

C++ 11 adds a noexcept operator.

It can be used to conditionally execute code, or to more precisely define noexcept specifications.

```
template<typename T>
const char* getNameSafe(const T& object) noexcept
{
       if (noexcept(object.name()))
            return object.name();
       return "Name can throw."
}
template<typename T>
T maybeTrow() noexcept(sizeof(T) < 4)
{
       ...
}
                                                                                        template<typename T>
                                                                                        class MyValue
                                                                                        {
                                                                                               void setDefault() noexcept(noexcept(T()))
                                                                                         \{ \cdot \cdot \cdot \cdot \cdot \cdot \cdot \cdot \cdot \cdot \cdot \cdot \cdot \cdot \cdot \cdot \cdot \cdot \cdot \cdot \cdot \cdot \cdot \cdot \cdot \cdot \cdot \cdot \cdot \cdot \cdot \cdot \cdot \cdot \cdot \cdot 
                                                                                                     std::swap(v, T());
                                                                                                }
                                                                                               void set(const T& item)
                                                                                                     noexcept(std::is_nothrow_copy_assignable<T>::value)
                                                                                               {
                                                                                                      v = item;
                                                                                                }
                                                                                                T v;
                                                                                        };
```
#### Polymorphic throw

"throw e" statement throws an object with the same type as the static type of the expression e.

```
void doThrow(MyExceptionBase& e)
{
           throw e;
                                                                                                                          Static type is 
                                                                                \circO
}
                                                                                                                 MyExceptionBase.
void throwAndCatch()
{
           MyExceptionDerived e;
           try
\{ \cdot \cdot \cdot \cdot \cdot \cdot \cdot \cdot \cdot \cdot \cdot \cdot \cdot \cdot \cdot \cdot \cdot \cdot \cdot \cdot \cdot \cdot \cdot \cdot \cdot \cdot \cdot \cdot \cdot \cdot \cdot \cdot \cdot \cdot \cdot \cdot 
                     doThrow(e);
 }
           catch (MyExceptionDerived& e)
\{ \cdot \cdot \cdot \cdot \cdot \cdot \cdot \cdot \cdot \cdot \cdot \cdot \cdot \cdot \cdot \cdot \cdot \cdot \cdot \cdot \cdot \cdot \cdot \cdot \cdot \cdot \cdot \cdot \cdot \cdot \cdot \cdot \cdot \cdot \cdot \cdot 
                    cout \langle\langle "My\rangle \langle (ionDerived.";
 }
          catch (...) {
                     cout << "Something else.";
                                                                                                                          This will match.
           }
}
```
# Why pop\_back() returns void?

Vector interface:

```
void push back(const T& v);
void pop back();
```
Why not?

```
void push back(const T& v);
T pop_back();
```
Consider the implementation:

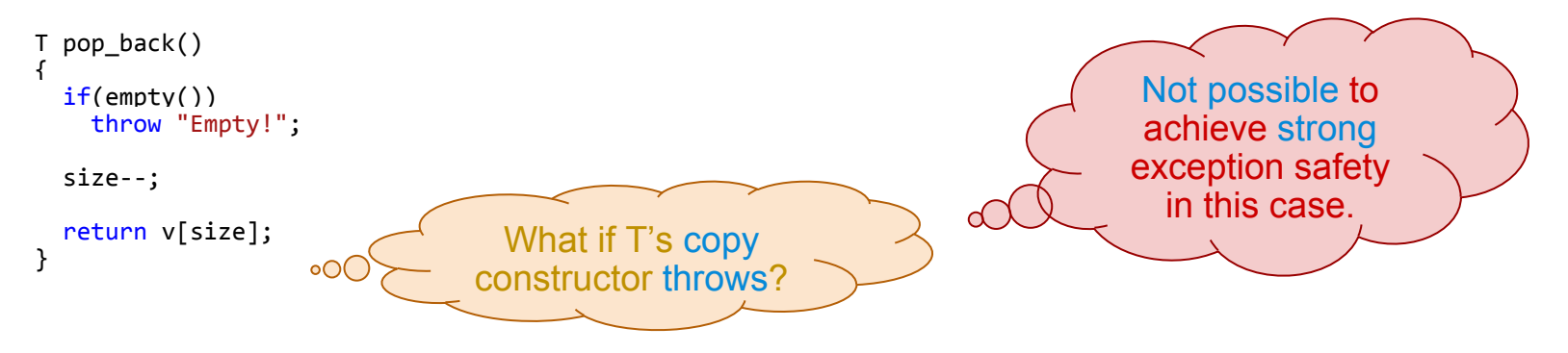

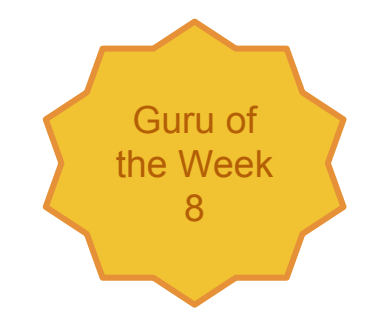

#### Function try blocks

```
// Example 1(a): Constructor function-try-block
//
C::C()try
   : A ( /*...*/ ) // optional initialization list
 , b_( /*...*/ )
{}
catch( ... ){
  // We get here if either A::A() or B::B() throws.
  // If A::A() succeeds and then B::B() throws, the
   // language guarantees that A::~A() will be called
  // to destroy the already-created A base subobject
   // before control reaches this catch block. }
```
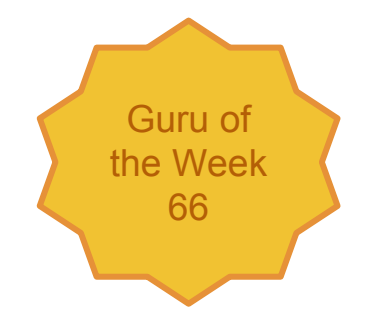

#### Breakpoints on throw

Debuggers support setting breakpoints on throw of given exception type.

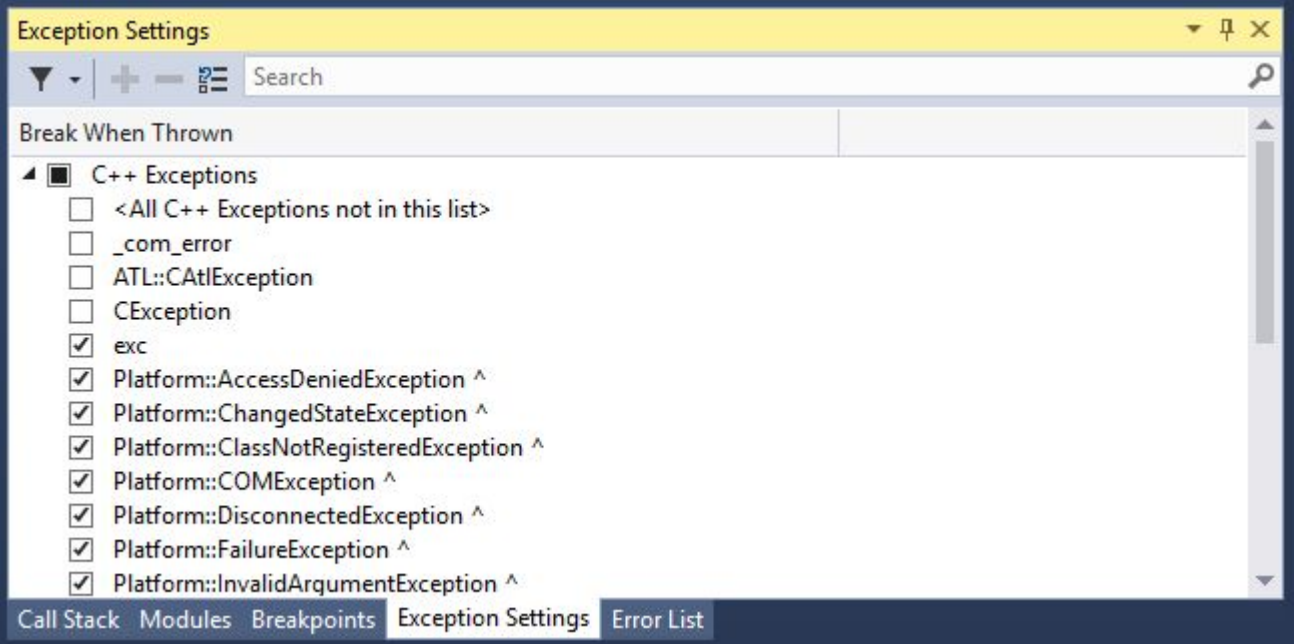

#### Stack traces

Exceptions in C++ don't have stacktraces.

All the unwinding machinery is there (in some implementations), but there is no way to access it. Maybe in the future we will get standard way of getting stack traces.

- You can always use libunwind or StackWalker,
- And add stacktrace to your boost::exception as another error info.

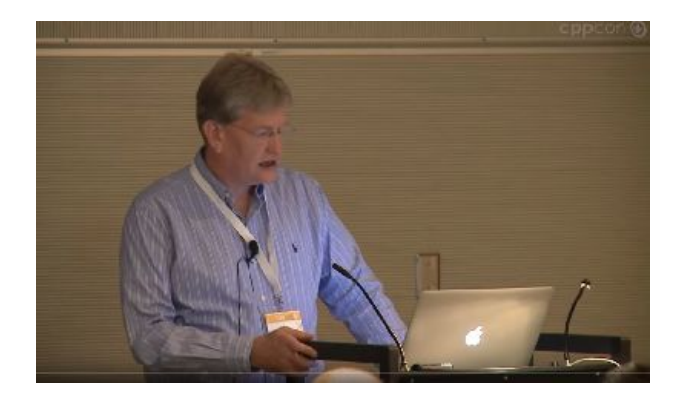

Video: CppCon 2014: Exception-Safe Code, Jon Kalb [https://youtu.be/W7fIy\\_54y-w](https://youtu.be/W7fIy_54y-w)

Exceptions and Error Handling FAQ, C++ Standards Committee <https://isocpp.org/wiki/faq/exceptions>

Video: Systematic Error Handling in C++, Andrei Alexandrescu [https://channel9.msdn.com/Shows/Going+Deep/C-and-Beyond-2012-Andrei-Alexandrescu-](https://channel9.msdn.com/Shows/Going+Deep/C-and-Beyond-2012-Andrei-Alexandrescu-Systematic-Error-Handling-in-C)[Systematic-Error-Handling-in-C](https://channel9.msdn.com/Shows/Going+Deep/C-and-Beyond-2012-Andrei-Alexandrescu-Systematic-Error-Handling-in-C)

Boost Exception Tutorial: [http://www.boost.org/doc/libs/1\\_61\\_0/libs/exception/doc/boost-exception.html](http://www.boost.org/doc/libs/1_61_0/libs/exception/doc/boost-exception.html)

C++ Core Guidelines, Bjarne Stroustrup and Herb Sutter <https://github.com/isocpp/CppCoreGuidelines>

The End

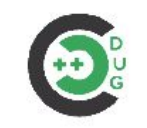

#### $C++$  EXCEPTION HANDLING

The gory details of an implementation Peter Edwards, Arista Networks

**ARISTA** Dublin C/C++ Meetup, February 2018

Video: C++ Exception Handling - The gory details of an implementation, Peter Edwards <https://www.youtube.com/watch?v=XpRL7exdFL8> Video: C++ Exceptions and Stack Unwinding, Dave Watson https://www.youtube.com/watch?v=\_Ivd3qzqT7U

Interrupt Politely, Herb Sutter <http://www.drdobbs.com/parallel/interrupt-politely/207100682>

Change the Way You Write Exception-Safe Code - Forever, Andrei Alexandrescu and Petru **Marginean** 

<http://www.drdobbs.com/cpp/generic-change-the-way-you-write-excepti/184403758>

Exception Safety, Herb Sutter <http://www.gotw.ca/gotw/008.htm>

Exception-Safe Class Design, Herb Sutter <http://www.gotw.ca/gotw/059.htm>